Page 1 of 39

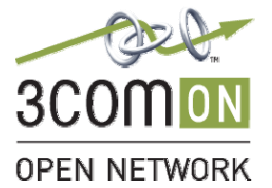

Blue

# **Application Notes**

**Grandstream GXP2000 / GXP2020 and VCX v7.1.11c and 7.2.56.56** 

- **Issue:** Revision 1.4
- **Date:** June 20, 2007
- **Abstract:** This application note describes the configuration procedures required to configure the Grandstream GXP2000 4-line Enterprise SIP phone and GXP2020 6-line Enterprise SIP Phone with the 3Com VCX platform. The GXP2000 and GXP2020 share the same SIP stack and F/W.

The GXP Series offers power-over-Ethernet (PoE), dual 10/100 auto-sensing Ethernet ports, multi-lines with individual SIP accounts and XML capabilities. The GXP Series is expandable using a 56 button expansion car, offers MLS (multi-language support) in 5 languages, AES encryption and remote configuration for quick deployment over a large network.

The GXP2020 offers more advanced features than the GXP2000 including 4 programmable XML capable buttons, 6 lines each with individual SIP accounts, 5-way conferencing, two headset jacks (RJ22/2.5mm) and a large (320 x 160 pixels) high-resolution backlit LCD display and an elegant new design.

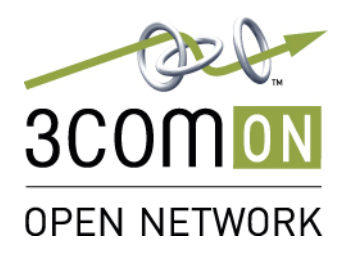

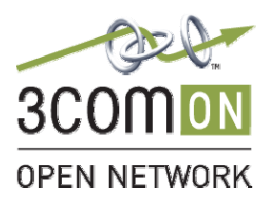

### **Table of Contents**

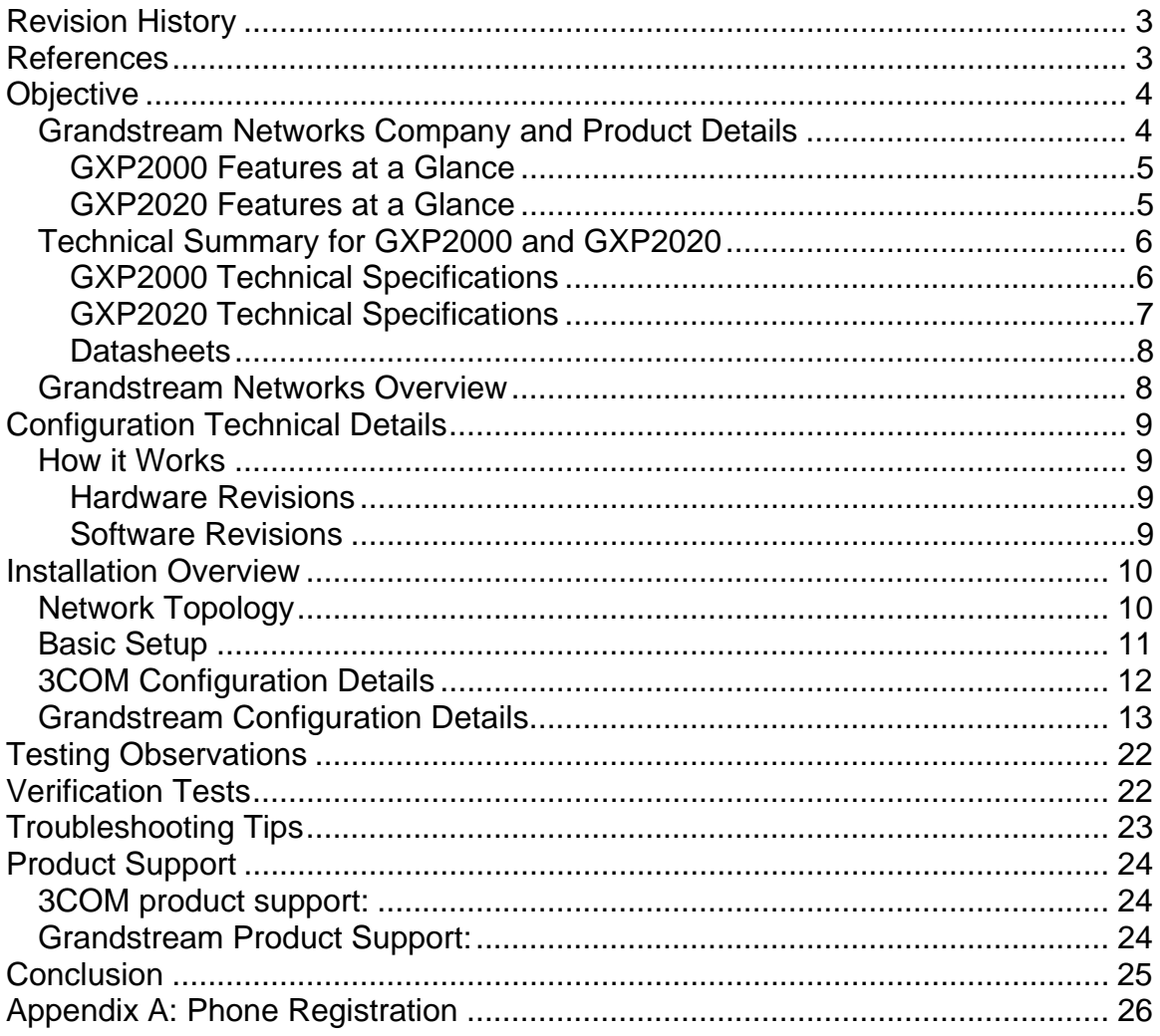

<span id="page-2-0"></span>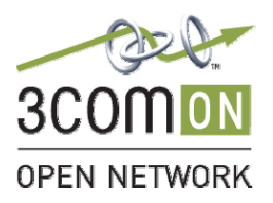

### **Revision History**

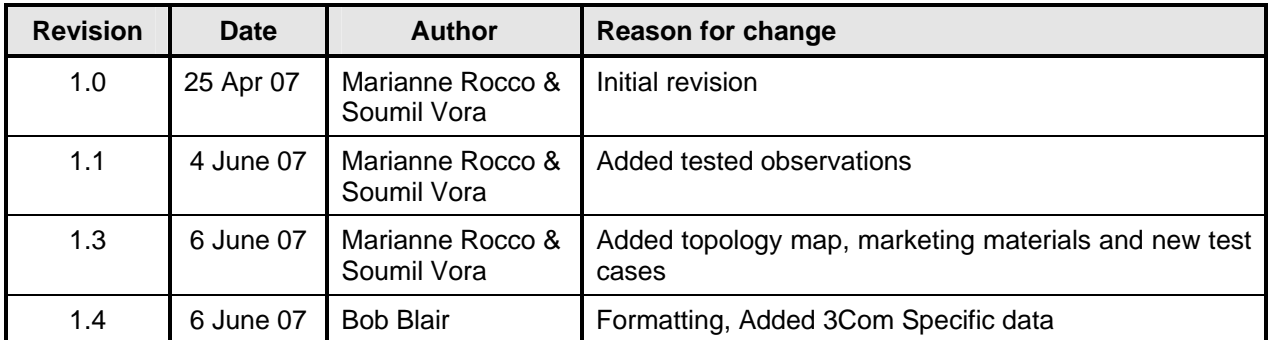

#### **References**

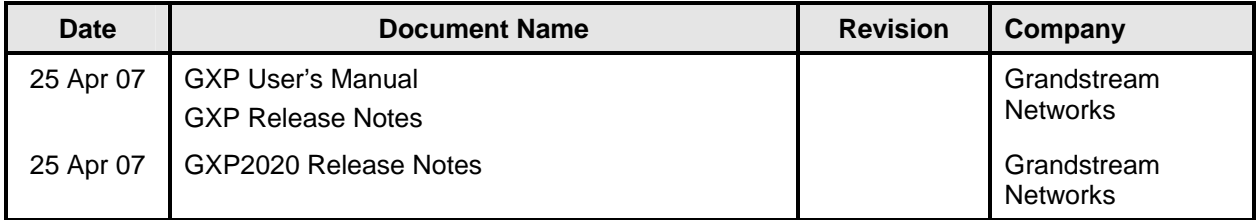

Page 4 of 39

<span id="page-3-0"></span>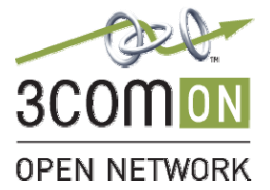

Blue

# **Objective**

Configure the Grandstream Enterprise SIP Phones (GXP2000, GXP2020 and GXV3000) for use with the 3COM VCX IP Call Processor v7.1.11c and 7.2.56.56.

# *Grandstream Networks Company and Product Details*

Grandstream Networks is a leading designer and manufacturer of innovative, affordable, and high quality IP voice and video products for the worldwide broadband telephony market. Our products are fully compatible with the SIP industry standard, field proven with large and rapidly growing deployed base, and have broad interoperability with the majority of 3rd party SIP products on the market today.

The Grandstream IP voice & video products offer the best price-performance point in the industry. Each is based on SIP standard and is feature rich – supporting both traditional and advanced features - support a broad range of voice codecs, and are easy to manage and deploy through web-based GUI interfaces.

Grandstream continues to bring innovation to the IP communications market with exciting products of compelling values and differentiations. Grandstream Networks is headquartered in Brookline, Massachusetts with offices in Dallas, Los Angeles and Shenzhen/China.

<span id="page-4-0"></span>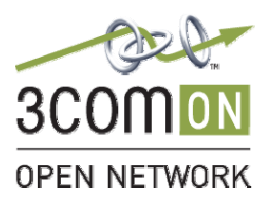

Page 5 of 39

Blue

### **GXP2000 Features at a Glance**

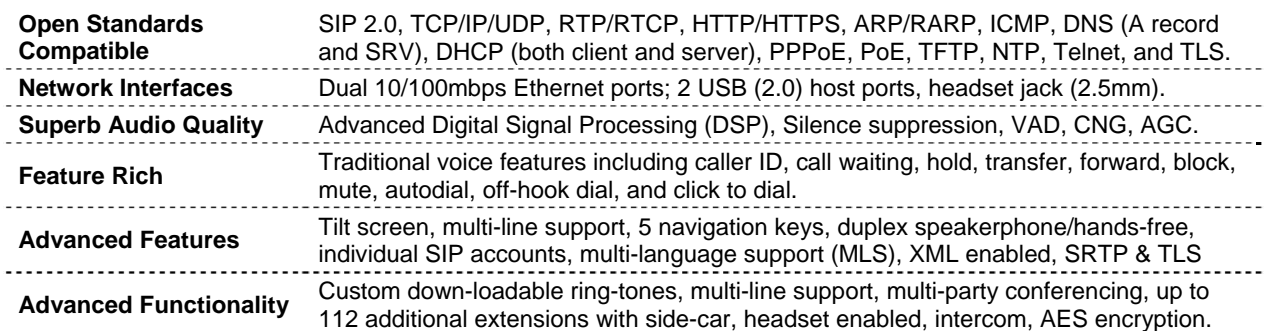

### **GXP2020 Features at a Glance**

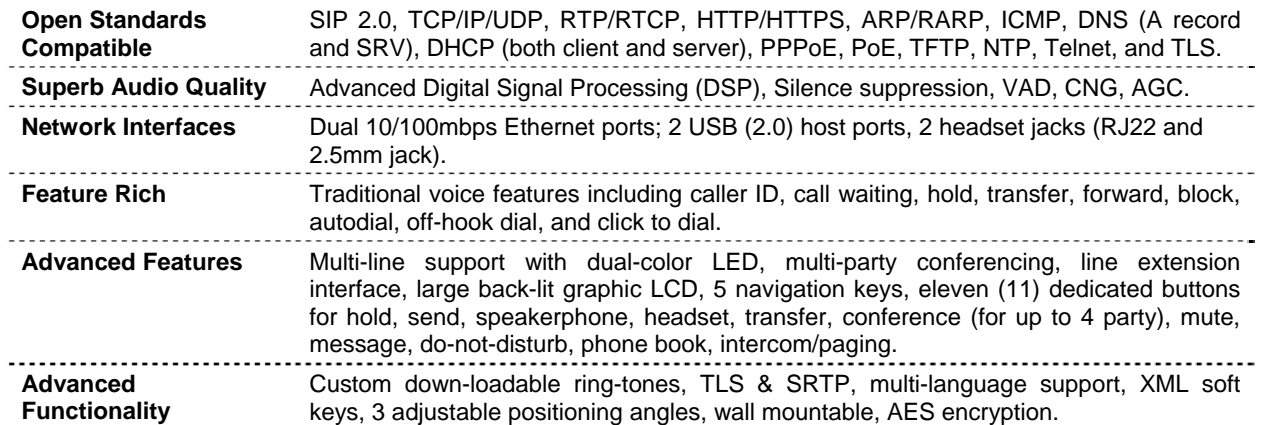

<span id="page-5-0"></span>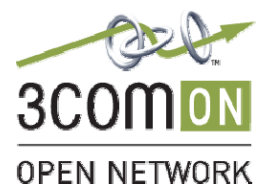

# *Technical Summary for GXP2000 and GXP2020*

### **GXP2000 Technical Specifications**

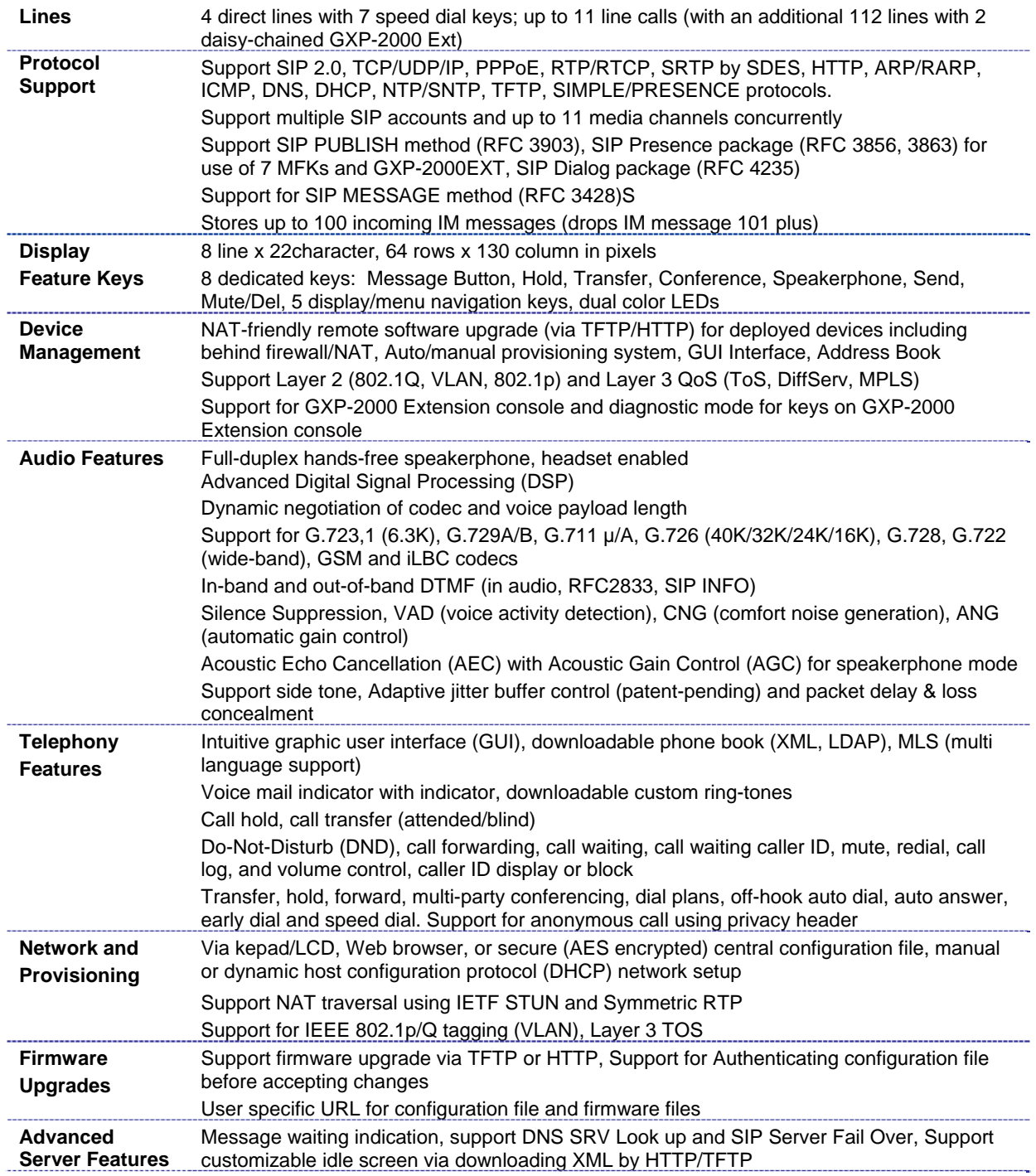

<span id="page-6-0"></span>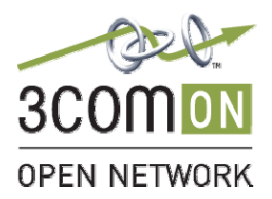

Page 7 of 39

Blue

**Security** DIGEST authentication and encryption using MD5 and MD5-sess, SRTP over TLS

# **GXP2020 Technical Specifications**

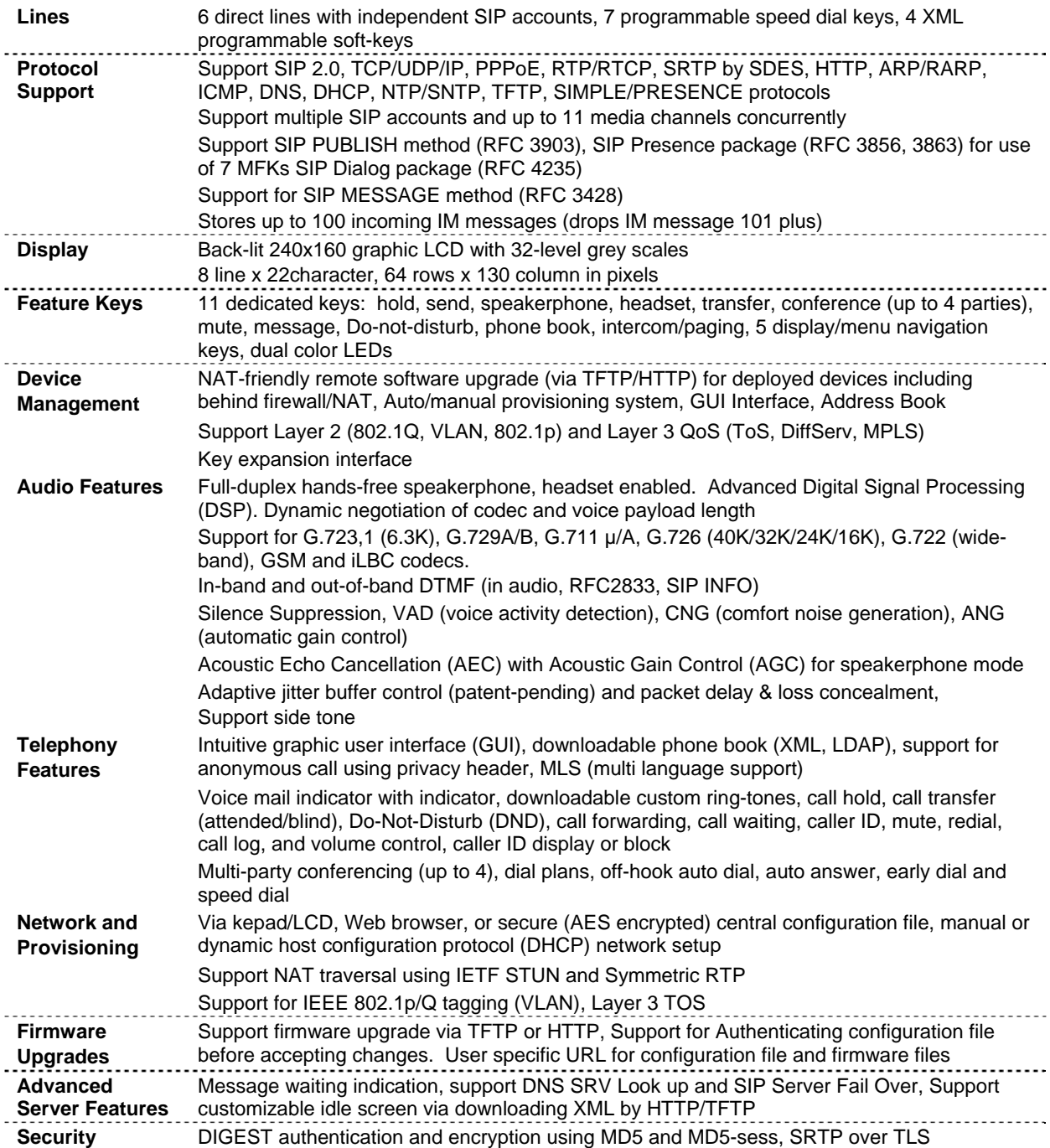

<span id="page-7-0"></span>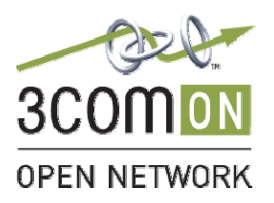

Page 8 of 39

Blue

### **Datasheets**

- Datasheet <http://www.grandstream.com/resources.html> (GXP2000) <http://www.grandstream.com/gxp2020.html>
- Features, Functions, and Benefits <http://www.grandstream.com/gxp2020.html> <http://www.grandstream.com/gxp2000.html>

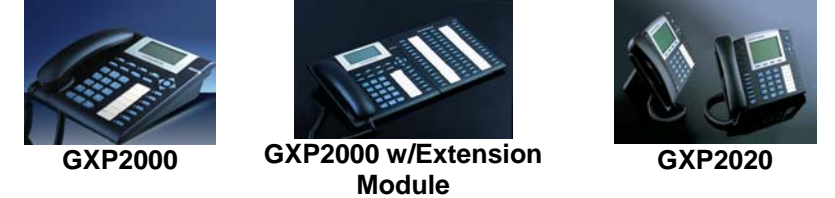

Picture 1: Grandstream GXP Product Photos

# *Grandstream Networks Overview*

Grandstream designs and manufactures IP terminal endpoints for broadband networks. Grandstream IP products enable businesses to create a competitive advantage when selling a total IP Solution. They are simple to install, easy to manage, and offer advanced feature sets. Our price competitive products have recently been certified with leading SIP platforms and service providers. Grandstream SIP phones will help maximize your margins without compromising the quality of the 3Com VCX solution.

The Grandstream product portfolio includes Consumer ATAs and IP Phones, Enterprise Multi-line SIP phones (PoE powered), Analog FXO/FXS Gateways, and IP Video Phones. For more information, please visit [www.grandstream.com](http://www.grandstream.com/). Grandstream Networks is headquartered in Brookline, Massachusetts with offices in Dallas, Los Angeles and Shenzhen/China.

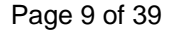

<span id="page-8-0"></span>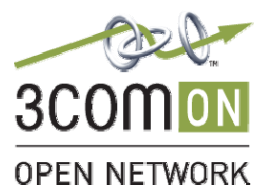

# **Configuration Technical Details**

Grandstream Enterprise SIP Phones are standards-compliant SIP phones which are interoperable with most 3<sup>rd</sup> party SIP platforms, service providers, and traditional and IP-PBXs. The Grandstream SIP Phones interoperate easily with the 3Com VCX platform.

# *How it Works*

Grandstream Enterprise SIP Phones require a TFTP, FTP or an HTTP server to download firmware and configuration files. All configuration and provisioning information is detailed in these files. The standard web-GUI interface for each model guides the end-user through individual line configuration and basic / advanced set-up requirements.

### **Hardware Revisions**

- Grandstream GXP Series HV 1.1
- VCX V7000 IBM 306m Platform
- VCX Series i IBM 520 Server Platform
- 3102B Hard Phones
- 3COM PRI Digital Gateway V7122
- 3COM 5500G-EI Gigabit Ethernet Switch
- 3COM IP Telecommuting Module V7005

# **Software Revisions**

- Grandstream GXP Series Firmware release 1.1.4.8
- VCX v7.1.11c
- VCX 7.2.56.56 with IBM i5R4 O.S.
- Convergence Client v2.4 App3.1 Client-9
- 3COM OS v3.03.00s168c03 5500G Firmware
- $\bullet$  3CTM v4.4.3

Figure 1: Test Network Topology Diagram

# **Installation Overview**

Installation of Grandstream phones requires configuring the 3COM platform for additional phone lines/users, creating user-specific Grandstream configuration files, and provisioning the Grandstream phones with appropriate Grandstream configuration files.

3Com VCX / Grandstream Network Topology

Blue

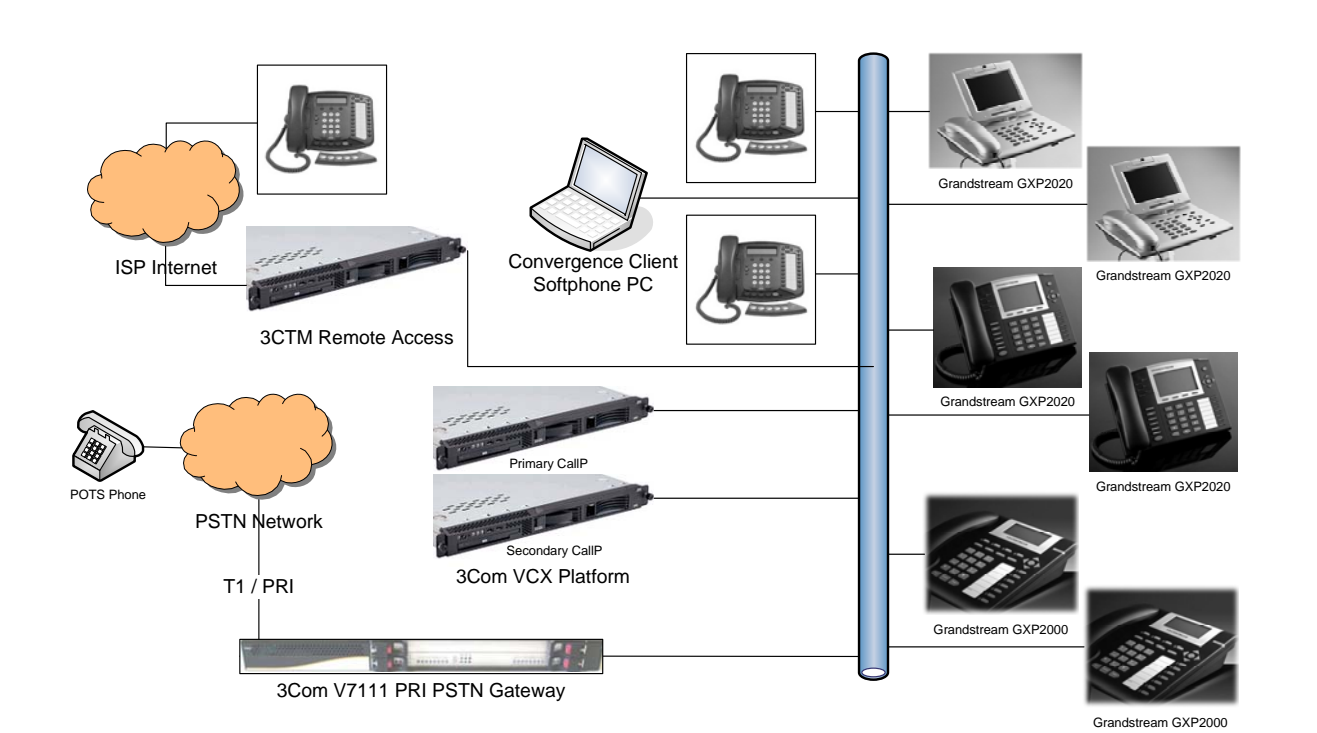

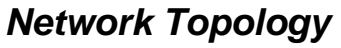

<span id="page-9-0"></span>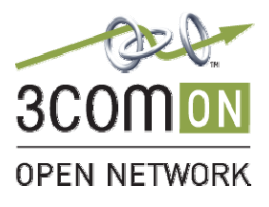

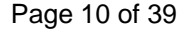

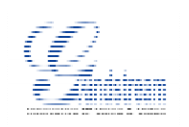

Page 11 of 39

<span id="page-10-0"></span>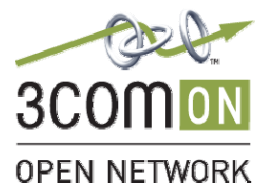

Blue

# *Basic Setup*

- The setup included 3 GXP Series IP Phones configured with static IPs powered by PoE and/or external Power Supplies.
- User accounts registering to the 3COM VCX system were created for each phone. Each phone extension had a unique user created and extension associated to the user. No special settings were needed for these users and extensions.
- PCs on the same network were used to remotely configure the phones as well as capture network traces for analysis and troubleshooting. Standard Windows XP O.S. and Linux PCs were available on the network to perform Web Based configuration of the phones, monitoring via a mirror port traffic with Wireshark, and for Convergence Client calls.

<span id="page-11-0"></span>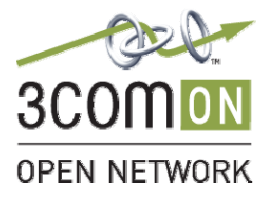

# *3COM Configuration Details*

The 5500G switch configuration is presented below. The VLAN id 2 was used as the vlan for the phone testing. The default qos-profile was used. By adding the Grandstream Mac Address ranges into the switch configuration as a rule we can be sure that the Grandstream VoIP traffic is handled appropriately. To do this we added a new rule between rules 7 and 8 of the default switch configuration.

The following data is a subset of the complete switch configuration as tested.

```
# 
 poe legacy enable 
# 
 igmp-snooping enable 
# 
 multicast routing-enable 
# 
acl number 3997 
 rule 0 permit IP dscp ef 
 rule 1 permit TCP destination-port eq www 
 rule 2 permit UDP destination-port eq snmp 
 rule 3 permit UDP destination-port eq snmptrap 
 rule 4 permit IP dscp cs6 
 rule 5 permit IP dscp cs7 
# 
acl number 4999 
 rule 0 permit type 8868 ffff 
 rule 1 permit source 00e0-bb00-0000 ffff-ff00-0000 
 rule 2 permit source 0003-6b00-0000 ffff-ff00-0000 
 rule 3 permit source 00e0-7500-0000 ffff-ff00-0000 
 rule 4 permit source 00d0-1e00-0000 ffff-ff00-0000 
 rule 5 permit source 0001-e300-0000 ffff-ff00-0000 
 rule 6 permit source 000f-e200-0000 ffff-ff00-0000 
 rule 7 permit source 0006-b900-0000 ffff-ff00-0000 
rule 8 permit source 0008-b200-0000 ffff-ff00-0000 \leftarrow Grandstream MAC entry<br>rule 9 deny dest 0000-0000-0000 ffff-ffff-ffff \leftarrow Original rule 8 edited to be rule 9
rule 9 deny dest 0000-0000-0000 ffff-ffff-ffff
# 
qos-profile default 
packet-filter inbound link-group 4999 rule 9 \leftarrow Changed rule 8 to rule 9
 traffic-priority inbound ip-group 3997 rule 0 cos voice 
 traffic-priority inbound ip-group 3997 rule 4 cos network-management 
 traffic-priority inbound ip-group 3997 rule 5 cos network-management 
 traffic-priority inbound link-group 4999 rule 0 dscp ef cos voice 
 traffic-priority inbound link-group 4999 rule 1 dscp ef cos voice 
 traffic-priority inbound link-group 4999 rule 2 dscp ef cos voice 
 traffic-priority inbound link-group 4999 rule 3 dscp ef cos voice 
 traffic-priority inbound link-group 4999 rule 4 dscp ef cos voice 
 traffic-priority inbound link-group 4999 rule 5 dscp ef cos voice 
 traffic-priority inbound link-group 4999 rule 6 dscp ef cos voice 
 traffic-priority inbound link-group 4999 rule 7 dscp ef cos voice 
traffic-priority inbound link-group 4999 rule 8 dscp ef cos voice \leftarrow New rule 8
# 
# 
interface GigabitEthernet1/0/1 
poe enable \leftarrow \leftarrow We must turn on Power of Ethernet
 broadcast-suppression pps 3000 
                                        \leftarrow Port is associated to Vlan id 2
apply qos-profile default \leftarrow QOS profile definition
```
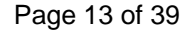

<span id="page-12-0"></span>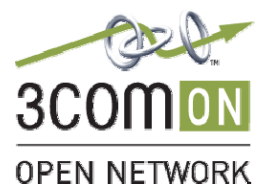

# *Grandstream Configuration Details*

• Phones were by default configured to DHCP. Using remote HTTP access on the PC, the web configuration screen was accessed at the IP address shown on phone LCD display.

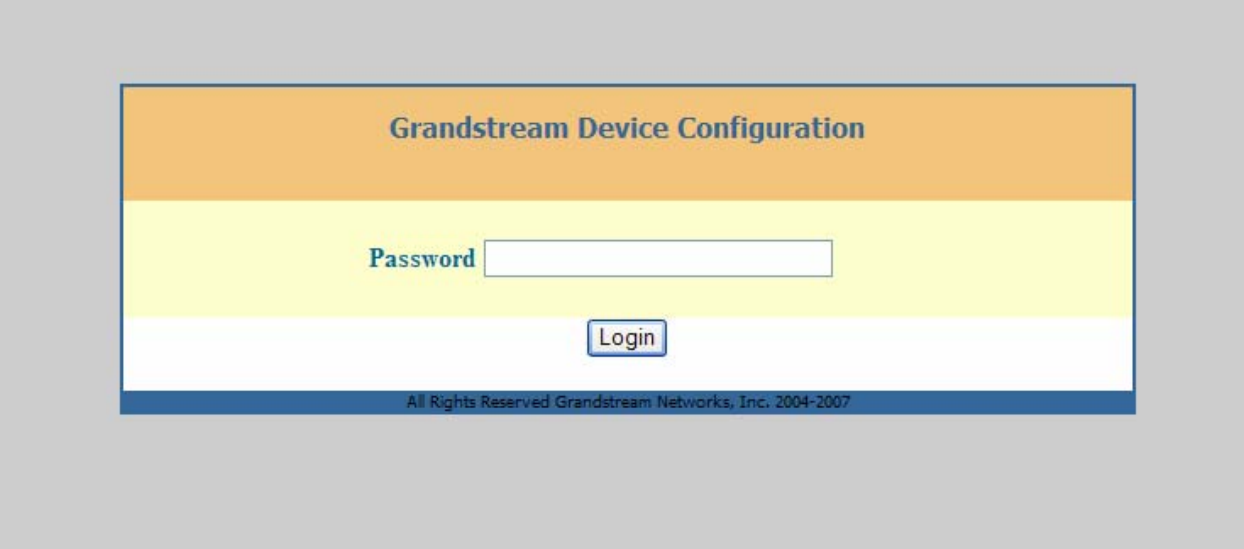

• By default the administrator login password is admin. Upon logging in, **ADVANCED SETTINGS** page is viewed. There are **STATUS, BASIC SETTINGS,** and the **ACCOUNT 1-6** pages (GXP2020 has 6 configurable accounts while GXP2000 has 4 accounts)

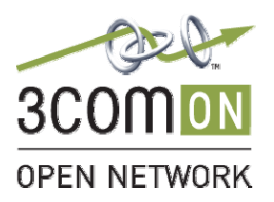

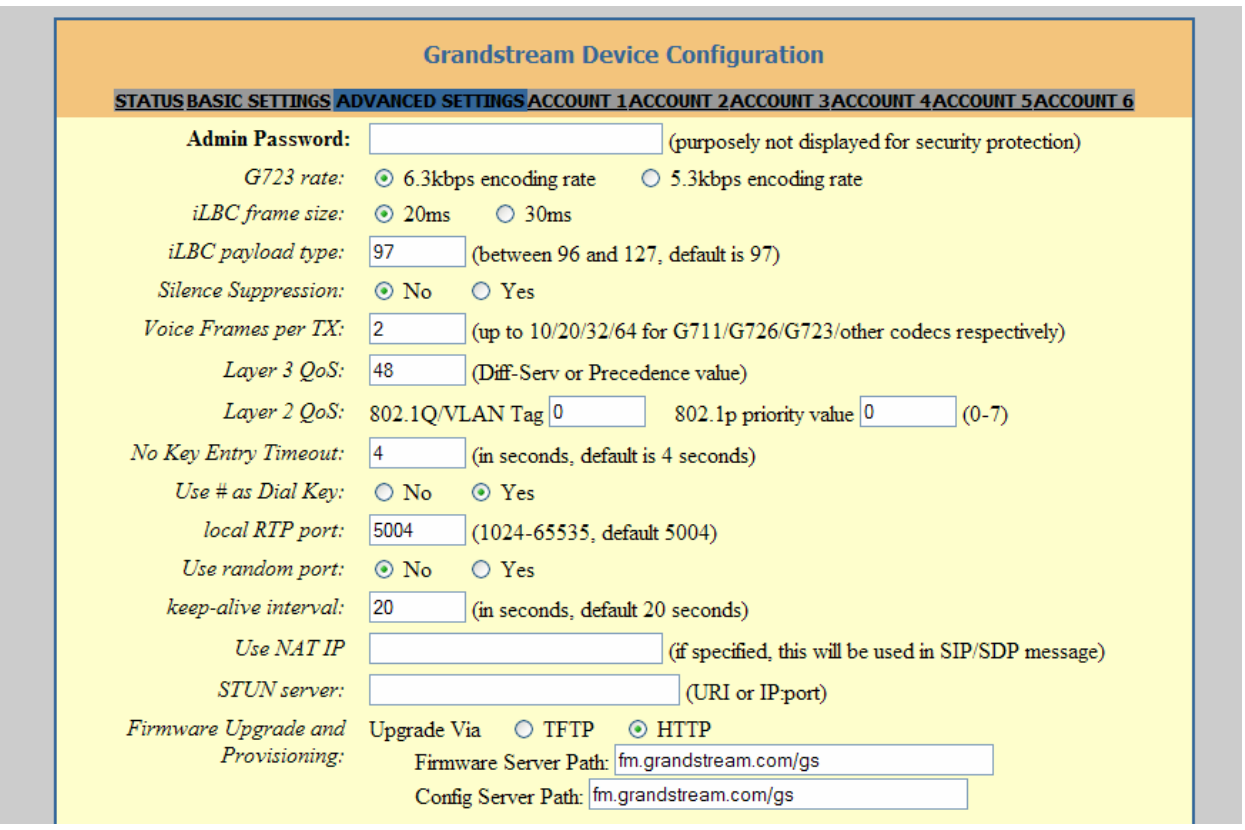

• For testing basic calls this page was kept to default settings. However, for testing VLAN capabilities we later configured Layer 2 QoS settings. Apply the appropriate L2 and L3 QOS values to match the network infrastructure. 3COM Voice products default to using Layer 3 QOS DSCP of 46.

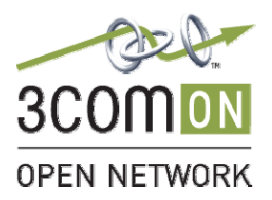

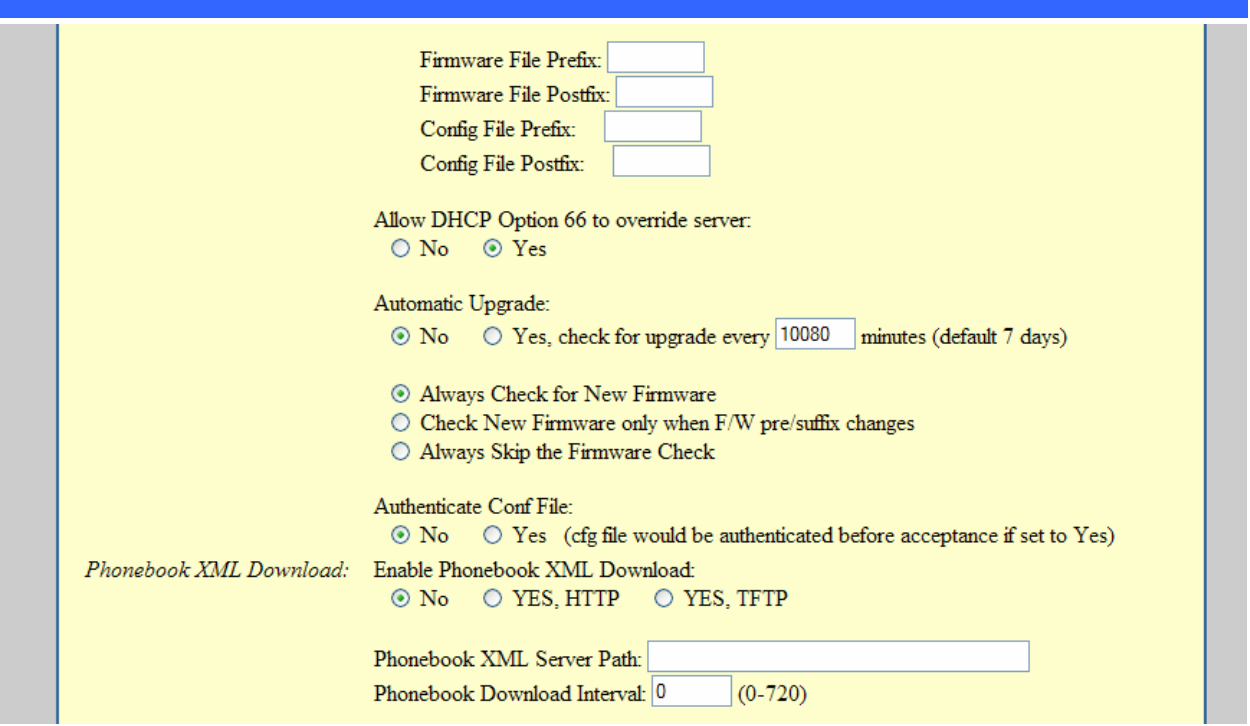

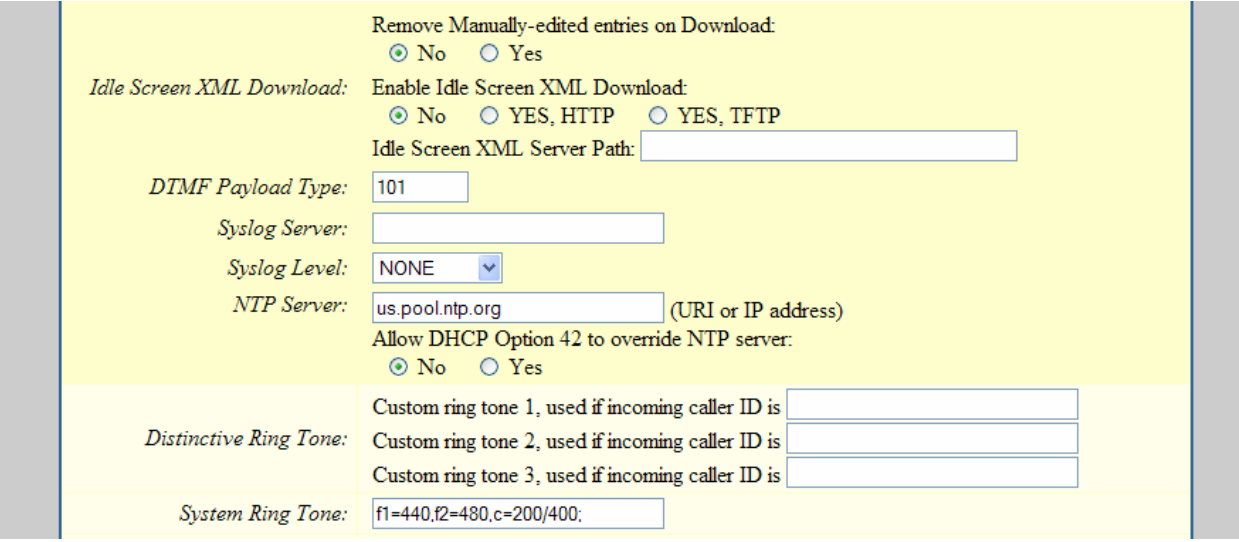

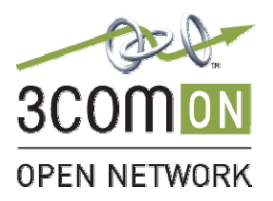

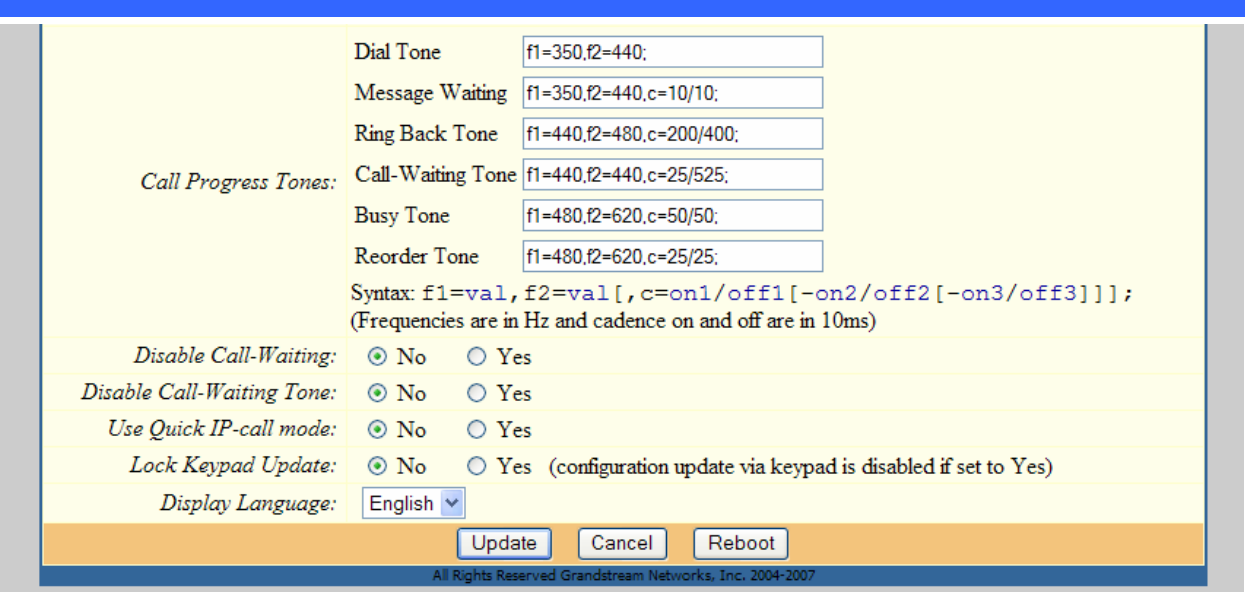

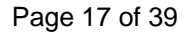

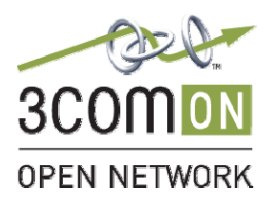

• In order to configure Static IP address click on **BASIC SETTINGS** tab (at the top).

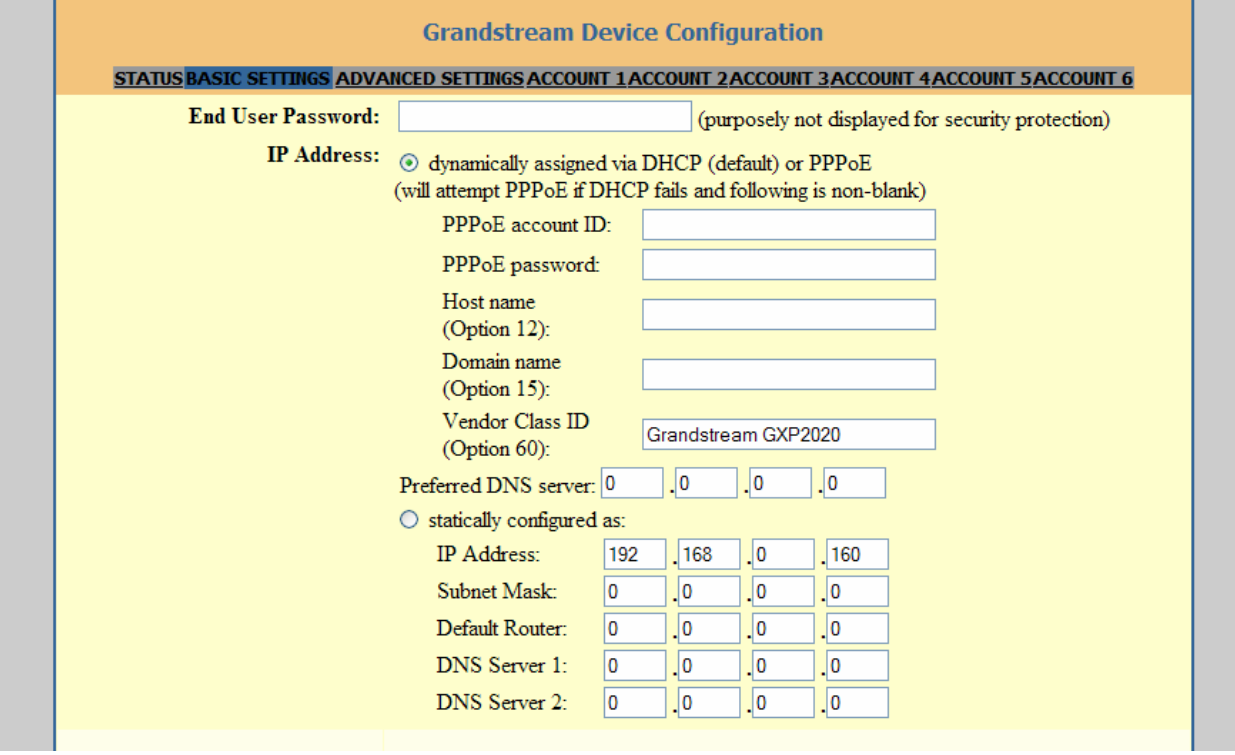

- As you can see by default it is set to DHCP. Click on the '**statically configured as'** radio button and enter the appropriate Static IP information.
- After entering this information, click on **UPDATE** at the bottom to save the changes.

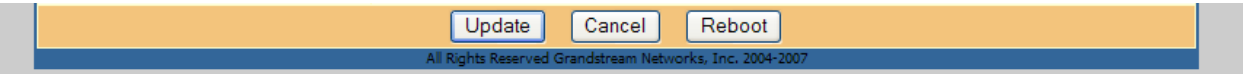

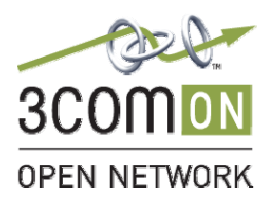

Page 18 of 39

Blue

• Upon clicking **UPDATE**, the following screen will be viewed. Allow for the reboot and log back in.

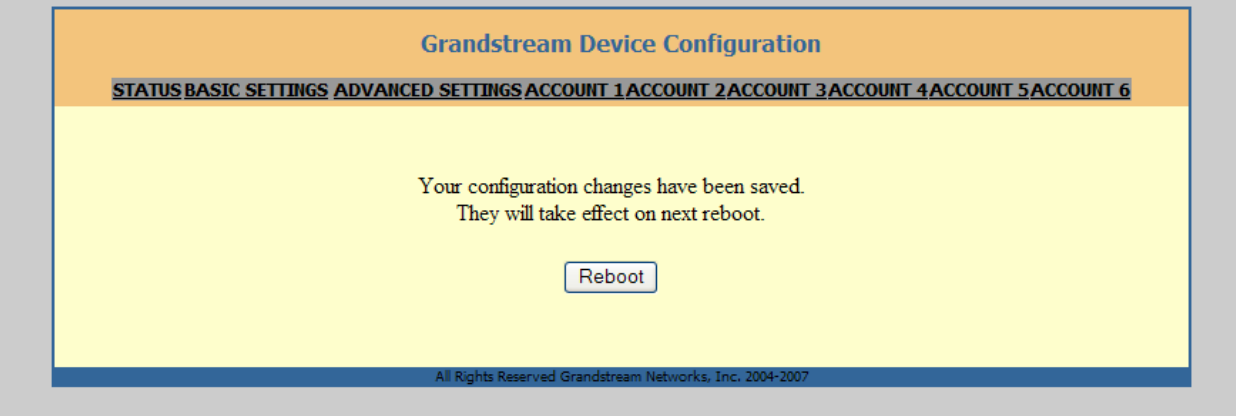

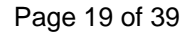

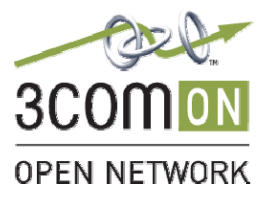

• Log back into the phone and click on **ACCOUNT 1** tab to configure the user account, created on the 3COM VCX.

Enter the appropriate information as shown below:

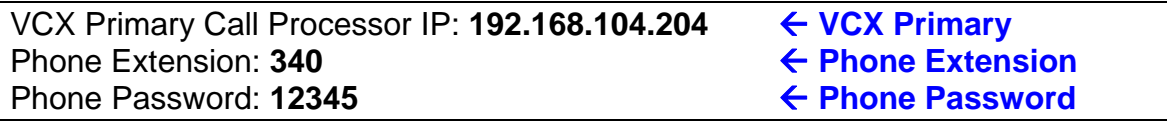

192.168.104.204 is the IP Address of the VCX Call Processor as given by 3COM. The User account for this phone is 340 and password 12345 (hidden) was entered under **Authenticate Password**.

The **Account Name** and **Name** are optional fields and can be set as per user.

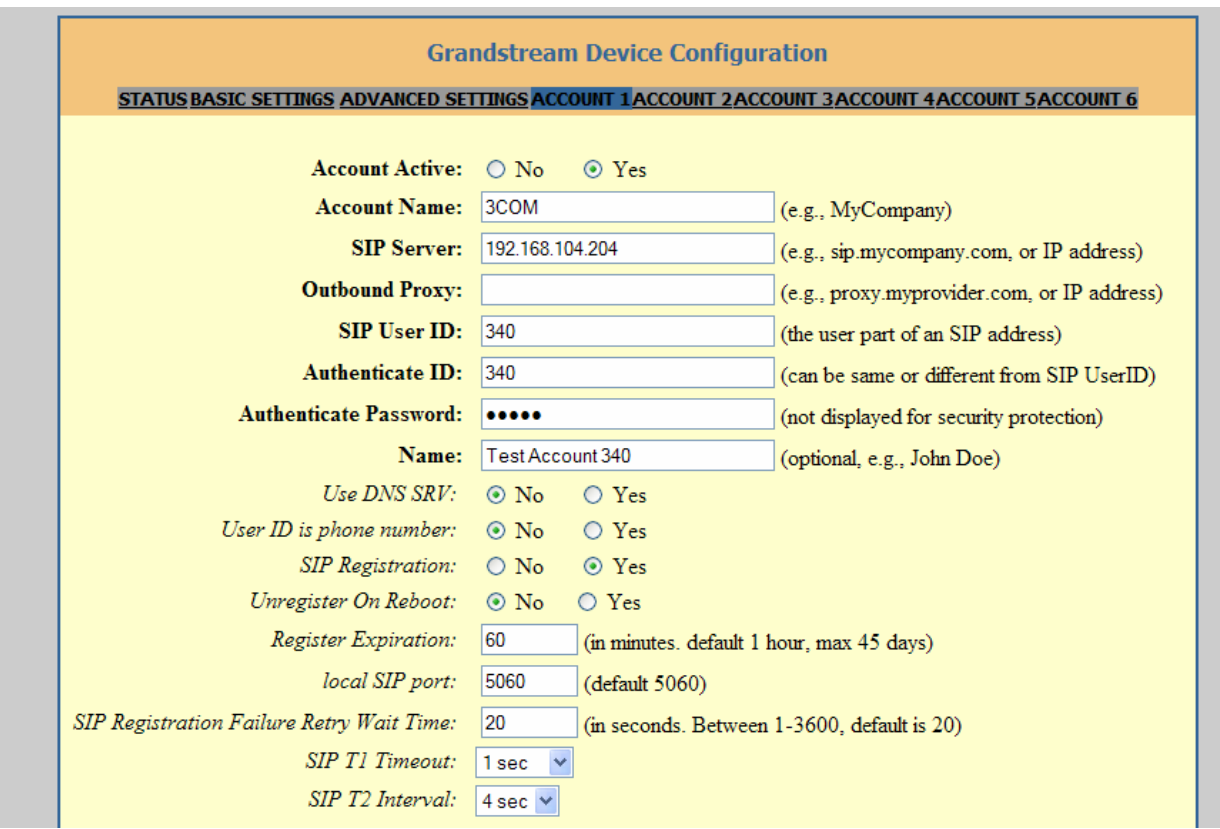

#### Page 20 of 39

Blue

• Set **Subscribe to MWI** to **Yes** to allow voice mail notifications from the VCX. **Send DTMF** set to **via RTP (RFC2833)**.

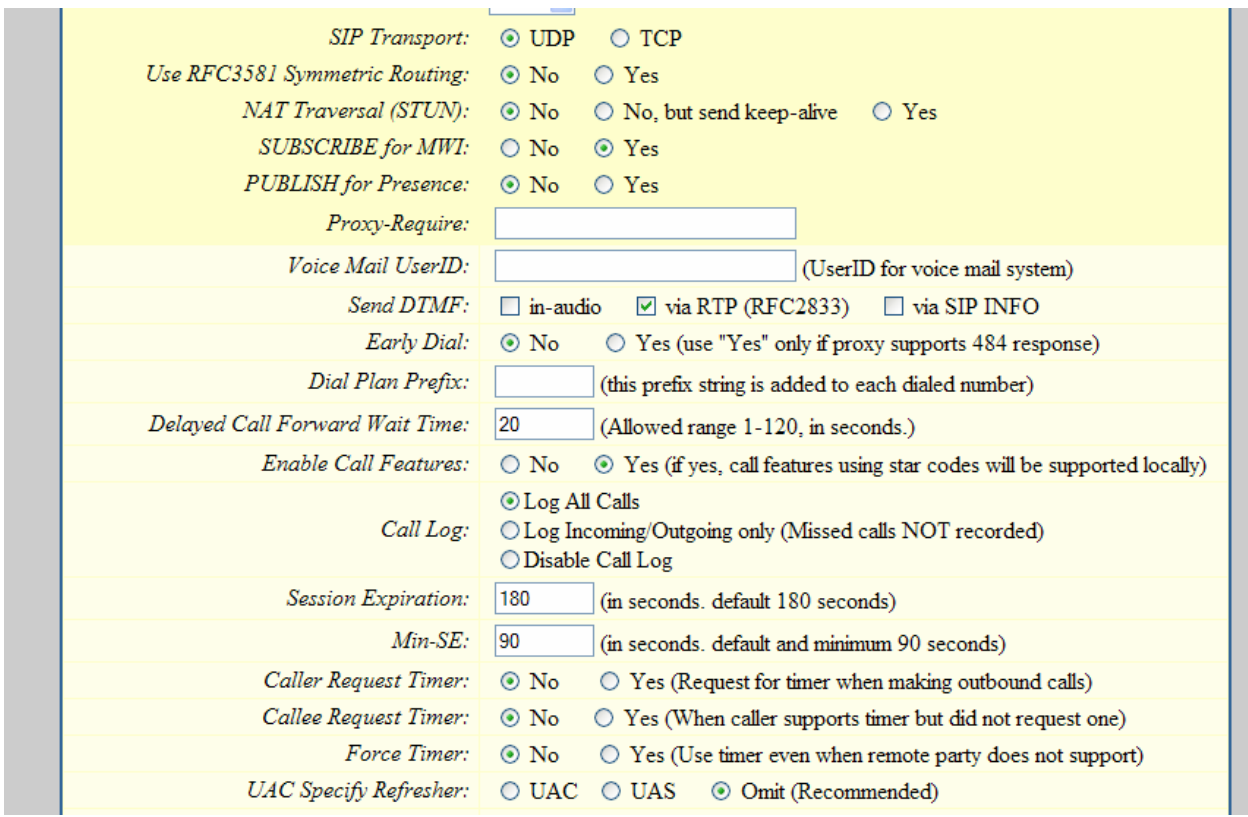

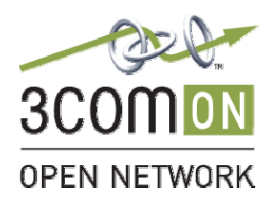

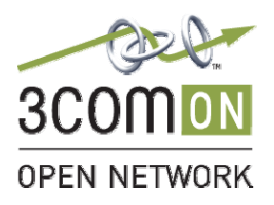

• You may change the preferred codec used for calls. By default all codecs will be available in the order seen below. You may select all choices to a single codec if you want to force usage of only that codec. Once again, after entering all information, click on **UPDATE** at the bottom to save the changes.

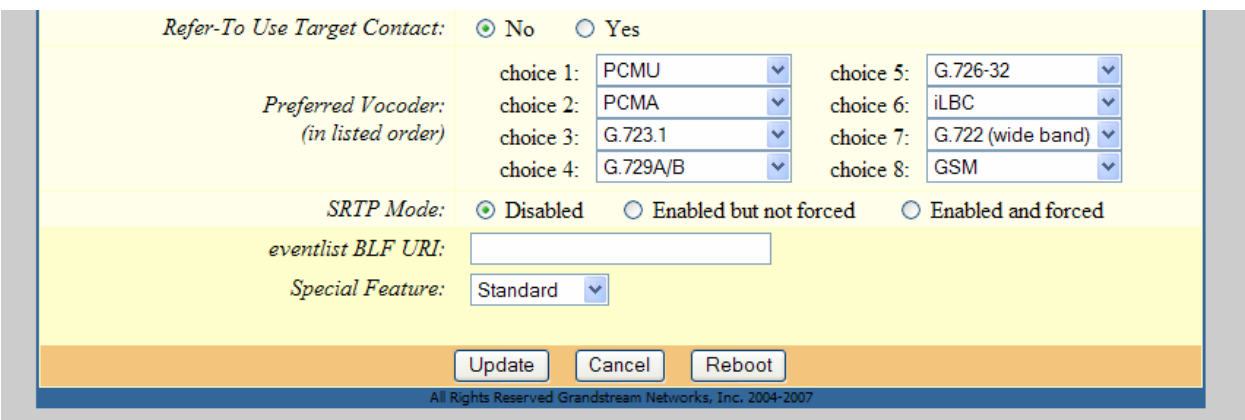

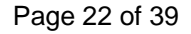

<span id="page-21-0"></span>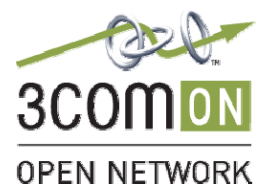

# **Testing Observations**

The 3COM VCX and Grandstream GXP Series phones work correctly with each other for the tested call features and functionalities as mentioned on this document.

# **Verification Tests**

Not all VCX supported features will be available to users through Grandstream phones and vice versa. Some VCX phone features are restricted to 3Com Phone software implementations.

### **Note: The support for Primary and Secondary VCX is not available. These phones only maintain registrations with the primary VCX.**

The features that were shown to operate properly are as follows:

- Basic IP Calls
- Basic IP PSTN gateway calls
- Call Conference
- Call Hold
- Call Transfer (Blind)
- Call Transfer (Attended)
- Call Waiting
- Caller ID
- Do Not Disturb
- Last Number Redial
- Message Waiting Indication
- Missed Call Indicator
- Mute
- Speed Dial
- Calls to/from 3Com 3102 stations
- Convergence Client
- Multi-Way conference calls
- Interoperability with VCX 3CTM

The following tests passed but required using \*XXX codes.

- Automatic Call Back (Camp On)
- Call Forward All
- Call Forward Busy
- Call Forward No answer
- Call Park/Retrieve
- Caller ID Block

<span id="page-22-0"></span>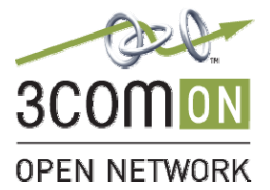

# **Troubleshooting Tips**

Basic troubleshooting technique should suffice for this solution. The integration was very simple and intuitive for a VoIP user/technician.

- 1. Simply Ping the phone's IP address from a client PC. This will test basic IP connectivity.
- 2. Double check the phone IP and SIP acct. settings for accuracy. Verify the correct IP network is assigned and default gateway is correct. Ping the default gateway to test for reachability from the client PC. Verify the extension and password are correct.
- 3. Verify phone registration.
	- a. On the VCX Admin screen navigate to the Phones screen, locate the phone extension associated to the phone and select the Registration link in the left side of the screen. This will report the phone's SIP registration. If its not present the phone is failing to register with the VCX. If it is present the registration is successful.
- 4. Perform a Wireshark trace of the phone registration.
	- a. Locate an Ethernet hub. Plug the phone line from the wall into the hub, a second Ethernet cable tot eh phone, and a PC running wireshark into the third port.
	- b. Start the capture. And initiate the registration. Use an external power supply to power the phone.
	- c. Compare the registration fields to the registration sample in Appendix A.
	- d. Alternatively a switch mirror group may be provisioned and include the VCX, and Phone port as members of the mirror group. The port the Client PC is connected to will be the monitor port.

<span id="page-23-0"></span>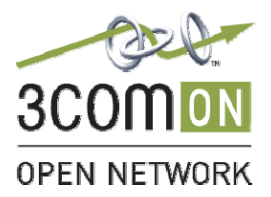

Page 24 of 39

Blue

# **Product Support**

Product support can be obtained from the respective product suppliers.

### *3COM product support:*

**Main 3COM Support link:**  [http://www.3com.com/products/en\\_US/support/index.html](http://www.3com.com/products/en_US/support/index.html)

#### **3COM Product Specific Link**

[http://www.3com.com/products/en\\_US/detail.jsp?pathtype=purchase&tab=features&sku=WEBBN](http://www.3com.com/products/en_US/detail.jsp?pathtype=purchase&tab=features&sku=WEBBNGVCXV7000) [GVCXV7000](http://www.3com.com/products/en_US/detail.jsp?pathtype=purchase&tab=features&sku=WEBBNGVCXV7000)

**Asia Pacific** Telephone: +65 6543 6645 Fax: +65 6543 6518 E-mail: [ap\\_service@3com.com](mailto:ap_service@3com.com)

#### **Europe, Middle East and Africa**

Telephone: +44 (0)1442 435529 (Option 4) Fax : +44 (0)1442 435811 E-mail: [focalpoint\\_services@3com.com](mailto:focalpoint_services@3com.com)

#### **North America and Latin America**

Telephone: 866-326-6222 (Option 3) Fax : 408-326-7140 E-mail: [ecso\\_contracts@3com.com](mailto:ecso_contracts@3com.com)

# *Grandstream Product Support:*

<http://www.grandstream.com/gxp2020.html> <http://www.grandstream.com/gxp2000.html>

#### **Grandstream Networks**

Support Web page: <http://www.grandstream.com/customersupport.html>

**Support:** 617-566-9300 x2 [support@grandstream.com](mailto:support@grandstream.com)

<span id="page-24-0"></span>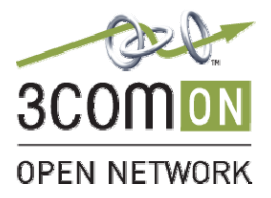

Page 25 of 39

Blue

# **Conclusion**

The GXP series is the choice for business customers looking for an affordable, simple and feature rich VoIP phone when using the 3Com VCX platform. For system integrators, the Grandstream SIP phone portfolio will help maximize margins and increase the customer value of the 3Com VCX / Grandstream solution. Choose the 3Com VCX platform and Grandstream SIP phones for the most cost-effective VoIP solution for your customers.

<span id="page-25-0"></span>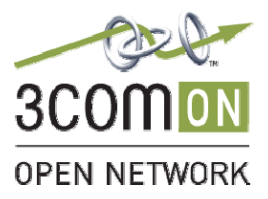

# **Appendix A: Phone Registration**

**Frame 1 (565 bytes on wire, 565 bytes captured)**  Arrival Time: May 30, 2007 10:51:19.697352000 [Time delta from previous packet: 0.000000000 seconds] [Time since reference or first frame: 0.000000000 seconds] Frame Number: 1 Packet Length: 565 bytes Capture Length: 565 bytes [Frame is marked: False] [Protocols in frame: eth:ip:udp:sip] [Coloring Rule Name: UDP] [Coloring Rule String: udp] Ethernet II, Src: Grandstr\_0e:e1:17 (00:0b:82:0e:e1:17), Dst: Ibm\_22:1a:1c (00:11:25:22:1a:1c) Destination: Ibm\_22:1a:1c (00:11:25:22:1a:1c) Address: Ibm\_22:1a:1c (00:11:25:22:1a:1c) .... ...0 .... .... .... .... = IG bit: Individual address (unicast) .... ..0. .... .... ..... = LG bit: Globally unique address (factory default) Source: Grandstr\_0e:e1:17 (00:0b:82:0e:e1:17) Address: Grandstr\_0e:e1:17 (00:0b:82:0e:e1:17) .... ...0 .... .... ..... .... = IG bit: Individual address (unicast) ..0. .... .... .... .... = LG bit: Globally unique address (factory default) Type: IP (0x0800) Internet Protocol, Src: 192.168.104.246 (192.168.104.246), Dst: 192.168.104.204 (192.168.104.204) Version: 4 Header length: 20 bytes Differentiated Services Field: 0xc0 (DSCP 0x30: Class Selector 6; ECN: 0x00) 1100 00.. = Differentiated Services Codepoint: Class Selector 6 (0x30) .... ..0. = ECN-Capable Transport (ECT): 0  $\ldots$   $\ldots$  0 = ECN-CE: 0 Total Length: 551 Identification: 0x0000 (0) Flags: 0x00 0... = Reserved bit: Not set .0.. = Don't fragment: Not set ..0. = More fragments: Not set Fragment offset: 0 Time to live: 255 Protocol: UDP (0x11) Header checksum: 0x65f2 [correct] [Good: True] [Bad : False] Source: 192.168.104.246 (192.168.104.246) Destination: 192.168.104.204 (192.168.104.204) User Datagram Protocol, Src Port: 5060 (5060), Dst Port: 5060 (5060) Source port: 5060 (5060) Destination port: 5060 (5060) Length: 531 Checksum: 0x394c [correct] Session Initiation Protocol Request-Line: REGISTER sip:192.168.104.204 SIP/2.0 Method: REGISTER [Resent Packet: False] Message Header Via: SIP/2.0/UDP 192.168.104.246:5060;branch=z9hG4bKa2e550de098cde1e Transport: UDP Sent-by Address: 192.168.104.246 Sent-by port: 5060 Branch: z9hG4bKa2e550de098cde1e From: "3COM 341" <sip:341@192.168.104.204>;tag=ca166cec5a6f785a SIP Display info: "3COM 341" SIP from address: sip:341@192.168.104.204 SIP tag: ca166cec5a6f785a

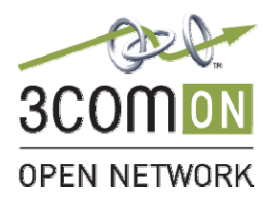

Page 27 of 39

#### Blue

 To: <sip:341@192.168.104.204> SIP to address: sip:341@192.168.104.204 Contact: <sip:341@192.168.104.246:5060;transport=udp> Contact Binding: <sip:341@192.168.104.246:5060;transport=udp> URI: <sip:341@192.168.104.246:5060;transport=udp> SIP contact address: sip:341@192.168.104.246:5060 Supported: path Call-ID: b81cd92cb36fd519@192.168.104.246 CSeq: 10001 REGISTER Sequence Number: 10001 Method: REGISTER Expires: 3600 User-Agent: Grandstream GXP2020 1.1.4.6 Max-Forwards: 70 Allow: INVITE,ACK,CANCEL,BYE,NOTIFY,REFER,OPTIONS,INFO,SUBSCRIBE,UPDATE,PRACK,MESSAGE Content-Length: 0 **Frame 2 (325 bytes on wire, 325 bytes captured)**  Arrival Time: May 30, 2007 10:51:19.698256000 [Time delta from previous packet: 0.000904000 seconds] [Time since reference or first frame: 0.000904000 seconds] Frame Number: 2 Packet Length: 325 bytes Capture Length: 325 bytes [Frame is marked: False] [Protocols in frame: eth:ip:udp:sip] [Coloring Rule Name: UDP] [Coloring Rule String: udp] Ethernet II, Src: Ibm\_22:1a:1c (00:11:25:22:1a:1c), Dst: Grandstr\_0e:e1:17 (00:0b:82:0e:e1:17) Destination: Grandstr\_0e:e1:17 (00:0b:82:0e:e1:17) Address: Grandstr\_0e:e1:17 (00:0b:82:0e:e1:17) .... ...0 .... .... .... .... = IG bit: Individual address (unicast) .... = LG bit: Globally unique address (factory default) Source: Ibm\_22:1a:1c (00:11:25:22:1a:1c) Address: Ibm\_22:1a:1c (00:11:25:22:1a:1c) .... ...0 .... .... .... .... = IG bit: Individual address (unicast) .... ..0. .... .... ..... .... = LG bit: Globally unique address (factory default) Type: IP (0x0800) Internet Protocol, Src: 192.168.104.204 (192.168.104.204), Dst: 192.168.104.246 (192.168.104.246) Version: 4 Header length: 20 bytes Differentiated Services Field: 0xb8 (DSCP 0x2e: Expedited Forwarding; ECN: 0x00) 1011 10.. = Differentiated Services Codepoint: Expedited Forwarding (0x2e) .... ..0. = ECN-Capable Transport (ECT): 0 .... ...0 = ECN-CE: 0 Total Length: 311 Identification: 0x0000 (0) Flags: 0x04 (Don't Fragment) 0... = Reserved bit: Not set .1.. = Don't fragment: Set ..0. = More fragments: Not set Fragment offset: 0 Time to live: 64 Protocol: UDP (0x11) Header checksum: 0xe5ea [correct] [Good: True] [Bad : False] Source: 192.168.104.204 (192.168.104.204) Destination: 192.168.104.246 (192.168.104.246) User Datagram Protocol, Src Port: 5060 (5060), Dst Port: 5060 (5060) Source port: 5060 (5060) Destination port: 5060 (5060) Length: 291 Checksum: 0xe7df [correct]

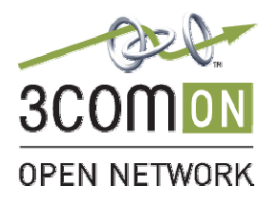

Page 28 of 39

Blue

Session Initiation Protocol Status-Line: SIP/2.0 100 Trying Status-Code: 100 [Resent Packet: False] Message Header v: SIP/2.0/UDP 192.168.104.246:5060;branch=z9hG4bKa2e550de098cde1e Transport: UDP Sent-by Address: 192.168.104.246 Sent-by port: 5060 Branch: z9hG4bKa2e550de098cde1e f: "3COM 341"<sip:341@192.168.104.204>;tag=ca166cec5a6f785a SIP Display info: "3COM 341" SIP from address: sip:341@192.168.104.204 SIP tag: ca166cec5a6f785a t: <sip:341@192.168.104.204> SIP to address: sip:341@192.168.104.204 i: b81cd92cb36fd519@192.168.104.246 Cseq: 10001 REGISTER Sequence Number: 10001 Method: REGISTER Date: Wed, 30 May 2007 13:50:07 GMT Content-Length: 0 **Frame 3 (657 bytes on wire, 657 bytes captured)**  Arrival Time: May 30, 2007 10:51:19.699148000 [Time delta from previous packet: 0.000892000 seconds] [Time since reference or first frame: 0.001796000 seconds] Frame Number: 3 Packet Length: 657 bytes Capture Length: 657 bytes [Frame is marked: False] [Protocols in frame: eth:ip:udp:sip] [Coloring Rule Name: UDP] [Coloring Rule String: udp] Ethernet II, Src: Ibm\_22:1a:1c (00:11:25:22:1a:1c), Dst: Grandstr\_0e:e1:17 (00:0b:82:0e:e1:17) Destination: Grandstr\_0e:e1:17 (00:0b:82:0e:e1:17) Address: Grandstr\_0e:e1:17 (00:0b:82:0e:e1:17) .... ...0 .... .... .... ..... = IG bit: Individual address (unicast) .... ..0. .... .... ..... .... = LG bit: Globally unique address (factory default) Source: Ibm\_22:1a:1c (00:11:25:22:1a:1c) Address: Ibm\_22:1a:1c (00:11:25:22:1a:1c) .... ...0 .... .... .... .... = IG bit: Individual address (unicast) .... ..0. .... .... .... .... = LG bit: Globally unique address (factory default) Type: IP (0x0800) Internet Protocol, Src: 192.168.104.204 (192.168.104.204), Dst: 192.168.104.246 (192.168.104.246) Version: 4 Header length: 20 bytes Differentiated Services Field: 0xb8 (DSCP 0x2e: Expedited Forwarding; ECN: 0x00) 1011 10.. = Differentiated Services Codepoint: Expedited Forwarding (0x2e) .... ..0. = ECN-Capable Transport (ECT): 0  $\ldots$   $\ldots$  0 = ECN-CE: 0 Total Length: 643 Identification: 0x0000 (0) Flags: 0x04 (Don't Fragment) 0... = Reserved bit: Not set .1.. = Don't fragment: Set ..0. = More fragments: Not set Fragment offset: 0 Time to live: 64 Protocol: UDP (0x11) Header checksum: 0xe49e [correct] [Good: True] [Bad : False] Source: 192.168.104.204 (192.168.104.204)

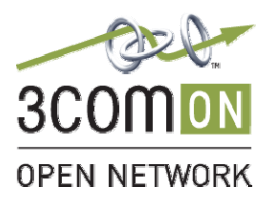

Page 29 of 39

Blue

```
 Destination: 192.168.104.246 (192.168.104.246) 
User Datagram Protocol, Src Port: 5060 (5060), Dst Port: 5060 (5060) 
    Source port: 5060 (5060) 
     Destination port: 5060 (5060) 
    Length: 623 
     Checksum: 0x11ed [correct] 
Session Initiation Protocol 
    Status-Line: SIP/2.0 401 Unauthorized 
         Status-Code: 401 
         [Resent Packet: False] 
     Message Header 
         v: SIP/2.0/UDP 192.168.104.246:5060;branch=z9hG4bKa2e550de098cde1e 
             Transport: UDP 
             Sent-by Address: 192.168.104.246 
             Sent-by port: 5060 
             Branch: z9hG4bKa2e550de098cde1e 
         f: "3COM 341"<sip:341@192.168.104.204>;tag=ca166cec5a6f785a 
             SIP Display info: "3COM 341" 
             SIP from address: sip:341@192.168.104.204 
             SIP tag: ca166cec5a6f785a 
         t: <sip:341@192.168.104.204>;tag=820f614 
             SIP to address: sip:341@192.168.104.204 
             SIP tag: 820f614 
         i: b81cd92cb36fd519@192.168.104.246 
         Cseq: 10001 REGISTER 
             Sequence Number: 10001 
             Method: REGISTER 
         Date: Wed, 30 May 2007 13:50:07 GMT 
        Allow: INVITE, ACK, BYE, CANCEL, REFER, SUBSCRIBE, NOTIFY, UPDATE, OPTIONS, MESSAGE, FEATURE
         k: path 
         Expires: 3600 
         User-Agent: 3Com VCX 7210 IP CallProcessor/v7.1.42 
         WWW-Authenticate: Digest realm="3Com", domain="3Com", 
nonce="aLaLaSaKaPaNaNaKaKaRaUaLaTaMaIaLaQaSaIaLaKaOaIaMaOaQaUaPaKaQaK", stale=FALSE, 
algorithm=MD5 
             Authentication Scheme: Digest 
             Realm: "3Com" 
             Authentication Domain: "3Com" 
             Nonce Value: "aLaLaSaKaPaNaNaKaKaRaUaLaTaMaIaLaQaSaIaLaKaOaIaMaOaQaUaPaKaQaK" 
             Stale Flag: FALSE 
             Algorithm: MD5 
         Content-Length: 0 
Frame 4 (776 bytes on wire, 776 bytes captured) 
    Arrival Time: May 30, 2007 10:51:19.741527000 
     [Time delta from previous packet: 0.042379000 seconds] 
     [Time since reference or first frame: 0.044175000 seconds] 
    Frame Number: 4 
     Packet Length: 776 bytes 
     Capture Length: 776 bytes 
     [Frame is marked: False] 
     [Protocols in frame: eth:ip:udp:sip] 
     [Coloring Rule Name: UDP] 
     [Coloring Rule String: udp] 
Ethernet II, Src: Grandstr_0e:e1:17 (00:0b:82:0e:e1:17), Dst: Ibm_22:1a:1c (00:11:25:22:1a:1c) 
    Destination: Ibm_22:1a:1c (00:11:25:22:1a:1c) 
         Address: Ibm_22:1a:1c (00:11:25:22:1a:1c) 
        .... ...0 .... .... .... .... = IG bit: Individual address (unicast)
        .... ..0. .... .... ..... = LG bit: Globally unique address (factory default)
     Source: Grandstr_0e:e1:17 (00:0b:82:0e:e1:17) 
         Address: Grandstr_0e:e1:17 (00:0b:82:0e:e1:17) 
        .... ...0 .... .... .... ..... = IG bit: Individual address (unicast)
        .... ..0. .... .... .... .... = LG bit: Globally unique address (factory default)
     Type: IP (0x0800)
```
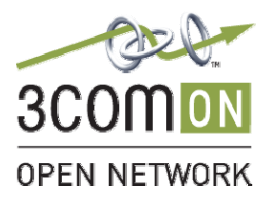

Page 30 of 39

Blue

Internet Protocol, Src: 192.168.104.246 (192.168.104.246), Dst: 192.168.104.204 (192.168.104.204) Version: 4 Header length: 20 bytes Differentiated Services Field: 0xc0 (DSCP 0x30: Class Selector 6; ECN: 0x00) 1100 00.. = Differentiated Services Codepoint: Class Selector 6 (0x30) .... ..0. = ECN-Capable Transport (ECT): 0  $\ldots$   $\ldots$   $0 = ECN-CE: 0$  Total Length: 762 Identification: 0x0001 (1) Flags: 0x00 0... = Reserved bit: Not set .0.. = Don't fragment: Not set ..0. = More fragments: Not set Fragment offset: 0 Time to live: 255 Protocol: UDP (0x11) Header checksum: 0x651e [correct] [Good: True] [Bad : False] Source: 192.168.104.246 (192.168.104.246) Destination: 192.168.104.204 (192.168.104.204) User Datagram Protocol, Src Port: 5060 (5060), Dst Port: 5060 (5060) Source port: 5060 (5060) Destination port: 5060 (5060) Length: 742 Checksum: 0xb941 [correct] Session Initiation Protocol Request-Line: REGISTER sip:192.168.104.204 SIP/2.0 Method: REGISTER [Resent Packet: False] Message Header Via: SIP/2.0/UDP 192.168.104.246:5060;branch=z9hG4bKe0b2f10bbb83f87a Transport: UDP Sent-by Address: 192.168.104.246 Sent-by port: 5060 Branch: z9hG4bKe0b2f10bbb83f87a From: "3COM 341" <sip:341@192.168.104.204>;tag=ca166cec5a6f785a SIP Display info: "3COM 341" SIP from address: sip:341@192.168.104.204 SIP tag: ca166cec5a6f785a To: <sip:341@192.168.104.204> SIP to address: sip:341@192.168.104.204 Contact: <sip:341@192.168.104.246:5060;transport=udp> Contact Binding: <sip:341@192.168.104.246:5060;transport=udp> URI: <sip:341@192.168.104.246:5060;transport=udp> SIP contact address: sip:341@192.168.104.246:5060 Supported: path Authorization: Digest username="341", realm="3Com", algorithm=MD5, uri="sip:192.168.104.204", nonce="aLaLaSaKaPaNaNaKaKaRaUaLaTaMaIaLaQaSaIaLaKaOaIaMaOaQaUaPaKaQaK", response="2f2391ee4abaf89dd3b29f3832979227" Authentication Scheme: Digest Username: "341" Realm: "3Com" Algorithm: MD5 Authentication URI: "sip:192.168.104.204" Nonce Value: "aLaLaSaKaPaNaNaKaKaRaUaLaTaMaIaLaQaSaIaLaKaOaIaMaOaQaUaPaKaQaK" Digest Authentication Response: "2f2391ee4abaf89dd3b29f3832979227" Call-ID: b81cd92cb36fd519@192.168.104.246 CSeq: 10002 REGISTER Sequence Number: 10002 Method: REGISTER Expires: 3600 User-Agent: Grandstream GXP2020 1.1.4.6 Max-Forwards: 70

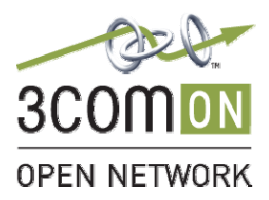

#### Page 31 of 39

#### Blue

 Allow: INVITE,ACK,CANCEL,BYE,NOTIFY,REFER,OPTIONS,INFO,SUBSCRIBE,UPDATE,PRACK,MESSAGE Content-Length: 0

**Frame 5 (325 bytes on wire, 325 bytes captured)**  Arrival Time: May 30, 2007 10:51:19.742283000 [Time delta from previous packet: 0.000756000 seconds] [Time since reference or first frame: 0.044931000 seconds] Frame Number: 5 Packet Length: 325 bytes Capture Length: 325 bytes [Frame is marked: False] [Protocols in frame: eth:ip:udp:sip] [Coloring Rule Name: UDP] [Coloring Rule String: udp] Ethernet II, Src: Ibm\_22:1a:1c (00:11:25:22:1a:1c), Dst: Grandstr\_0e:e1:17 (00:0b:82:0e:e1:17) Destination: Grandstr\_0e:e1:17 (00:0b:82:0e:e1:17) Address: Grandstr\_0e:e1:17 (00:0b:82:0e:e1:17) .... ...0 .... .... .... .... = IG bit: Individual address (unicast) .... ..0. .... .... .... .... = LG bit: Globally unique address (factory default) Source: Ibm\_22:1a:1c (00:11:25:22:1a:1c) Address: Ibm\_22:1a:1c (00:11:25:22:1a:1c) .... ...0 .... .... .... .... = IG bit: Individual address (unicast) .... ..0. .... .... .... .... = LG bit: Globally unique address (factory default) Type: IP (0x0800) Internet Protocol, Src: 192.168.104.204 (192.168.104.204), Dst: 192.168.104.246 (192.168.104.246) Version: 4 Header length: 20 bytes Differentiated Services Field: 0xb8 (DSCP 0x2e: Expedited Forwarding; ECN: 0x00) 1011 10.. = Differentiated Services Codepoint: Expedited Forwarding (0x2e) .... ..0. = ECN-Capable Transport (ECT): 0  $\cdots$   $\cdots$  0 = ECN-CE: 0 Total Length: 311 Identification: 0x0000 (0) Flags: 0x04 (Don't Fragment) 0... = Reserved bit: Not set .1.. = Don't fragment: Set ..0. = More fragments: Not set Fragment offset: 0 Time to live: 64 Protocol: UDP (0x11) Header checksum: 0xe5ea [correct] [Good: True] [Bad : False] Source: 192.168.104.204 (192.168.104.204) Destination: 192.168.104.246 (192.168.104.246) User Datagram Protocol, Src Port: 5060 (5060), Dst Port: 5060 (5060) Source port: 5060 (5060) Destination port: 5060 (5060) Length: 291 Checksum: 0xaf1e [correct] Session Initiation Protocol Status-Line: SIP/2.0 100 Trying Status-Code: 100 [Resent Packet: False] Message Header v: SIP/2.0/UDP 192.168.104.246:5060;branch=z9hG4bKe0b2f10bbb83f87a Transport: UDP Sent-by Address: 192.168.104.246 Sent-by port: 5060 Branch: z9hG4bKe0b2f10bbb83f87a f: "3COM 341"<sip:341@192.168.104.204>;tag=ca166cec5a6f785a SIP Display info: "3COM 341" SIP from address: sip:341@192.168.104.204 SIP tag: ca166cec5a6f785a

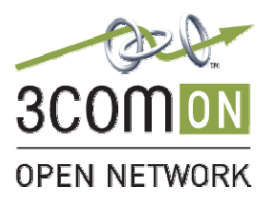

 t: <sip:341@192.168.104.204> SIP to address: sip:341@192.168.104.204 i: b81cd92cb36fd519@192.168.104.246 Cseq: 10002 REGISTER Sequence Number: 10002 Method: REGISTER Date: Wed, 30 May 2007 13:50:07 GMT Content-Length: 0 **Frame 6 (528 bytes on wire, 528 bytes captured)**  Arrival Time: May 30, 2007 10:51:19.793395000 [Time delta from previous packet: 0.051112000 seconds] [Time since reference or first frame: 0.096043000 seconds] Frame Number: 6 Packet Length: 528 bytes Capture Length: 528 bytes [Frame is marked: False] [Protocols in frame: eth:ip:udp:sip] [Coloring Rule Name: UDP] [Coloring Rule String: udp] Ethernet II, Src: Ibm\_22:1a:1c (00:11:25:22:1a:1c), Dst: Grandstr\_0e:e1:17 (00:0b:82:0e:e1:17) Destination: Grandstr\_0e:e1:17 (00:0b:82:0e:e1:17) Address: Grandstr\_0e:e1:17 (00:0b:82:0e:e1:17) .... ...0 .... .... .... ..... = IG bit: Individual address (unicast) .... ..0. .... .... ..... = LG bit: Globally unique address (factory default) Source: Ibm\_22:1a:1c (00:11:25:22:1a:1c) Address: Ibm\_22:1a:1c (00:11:25:22:1a:1c) .... ...0 .... .... .... .... = IG bit: Individual address (unicast) .... ..0. .... .... .... .... = LG bit: Globally unique address (factory default) Type: IP (0x0800) Internet Protocol, Src: 192.168.104.204 (192.168.104.204), Dst: 192.168.104.246 (192.168.104.246) Version: 4 Header length: 20 bytes Differentiated Services Field: 0xb8 (DSCP 0x2e: Expedited Forwarding; ECN: 0x00) 1011 10.. = Differentiated Services Codepoint: Expedited Forwarding (0x2e) .... ..0. = ECN-Capable Transport (ECT): 0 .... ...0 = ECN-CE: 0 Total Length: 514 Identification: 0x0000 (0) Flags: 0x04 (Don't Fragment) 0... = Reserved bit: Not set .1.. = Don't fragment: Set ..0. = More fragments: Not set Fragment offset: 0 Time to live: 64 Protocol: UDP (0x11) Header checksum: 0xe51f [correct] [Good: True] [Bad : False] Source: 192.168.104.204 (192.168.104.204) Destination: 192.168.104.246 (192.168.104.246) User Datagram Protocol, Src Port: 5060 (5060), Dst Port: 5060 (5060) Source port: 5060 (5060) Destination port: 5060 (5060) Length: 494 Checksum: 0x1391 [correct] Session Initiation Protocol Status-Line: SIP/2.0 200 OK Status-Code: 200 [Resent Packet: False] Message Header v: SIP/2.0/UDP 192.168.104.246:5060;branch=z9hG4bKe0b2f10bbb83f87a Transport: UDP Sent-by Address: 192.168.104.246

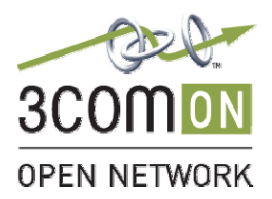

Page 33 of 39

```
Blue
```
 Sent-by port: 5060 Branch: z9hG4bKe0b2f10bbb83f87a f: "3COM 341"<sip:341@192.168.104.204>;tag=ca166cec5a6f785a SIP Display info: "3COM 341" SIP from address: sip:341@192.168.104.204 SIP tag: ca166cec5a6f785a t: <sip:341@192.168.104.204>;tag=821a584 SIP to address: sip:341@192.168.104.204 SIP tag: 821a584 i: b81cd92cb36fd519@192.168.104.246 Cseq: 10002 REGISTER Sequence Number: 10002 Method: REGISTER Date: Wed, 30 May 2007 13:50:07 GMT m: <sip:341@192.168.104.246:5060> Contact Binding: <sip:341@192.168.104.246:5060> URI: <sip:341@192.168.104.246:5060> SIP contact address: sip:341@192.168.104.246:5060 Allow: INVITE,ACK,BYE,CANCEL,REFER,SUBSCRIBE,NOTIFY,UPDATE,OPTIONS,MESSAGE,FEATURE k: path Expires: 3600 User-Agent: 3Com VCX 7210 IP CallProcessor/v7.1.42 Content-Length: 0 **Frame 7 (650 bytes on wire, 650 bytes captured)**  Arrival Time: May 30, 2007 10:51:19.794411000 [Time delta from previous packet: 0.001016000 seconds] [Time since reference or first frame: 0.097059000 seconds] Frame Number: 7 Packet Length: 650 bytes Capture Length: 650 bytes [Frame is marked: False] [Protocols in frame: eth:ip:udp:sip] [Coloring Rule Name: UDP] [Coloring Rule String: udp] Ethernet II, Src: Ibm\_22:1a:1c (00:11:25:22:1a:1c), Dst: Grandstr\_0e:e1:17 (00:0b:82:0e:e1:17) Destination: Grandstr\_0e:e1:17 (00:0b:82:0e:e1:17) Address: Grandstr\_0e:e1:17 (00:0b:82:0e:e1:17) .... ...0 .... .... .... .... = IG bit: Individual address (unicast) .... ..0. .... .... ..... .... = LG bit: Globally unique address (factory default) Source: Ibm\_22:1a:1c (00:11:25:22:1a:1c) Address: Ibm\_22:1a:1c (00:11:25:22:1a:1c) .... ...0 .... .... .... .... = IG bit: Individual address (unicast) .... ..0. .... .... ..... .... = LG bit: Globally unique address (factory default) Type: IP (0x0800) Internet Protocol, Src: 192.168.104.204 (192.168.104.204), Dst: 192.168.104.246 (192.168.104.246) Version: 4 Header length: 20 bytes Differentiated Services Field: 0xb8 (DSCP 0x2e: Expedited Forwarding; ECN: 0x00) 1011 10.. = Differentiated Services Codepoint: Expedited Forwarding (0x2e) .... ..0. = ECN-Capable Transport (ECT): 0 .... ...0 = ECN-CE: 0 Total Length: 636 Identification: 0x0000 (0) Flags: 0x04 (Don't Fragment) 0... = Reserved bit: Not set .1.. = Don't fragment: Set ..0. = More fragments: Not set Fragment offset: 0 Time to live: 64 Protocol: UDP (0x11) Header checksum: 0xe4a5 [correct] [Good: True] [Bad : False]

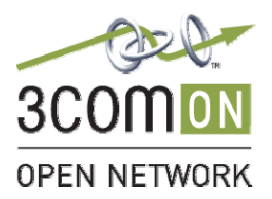

Page 34 of 39

Blue

```
 Source: 192.168.104.204 (192.168.104.204) 
     Destination: 192.168.104.246 (192.168.104.246) 
User Datagram Protocol, Src Port: 5060 (5060), Dst Port: 5060 (5060) 
    Source port: 5060 (5060) 
    Destination port: 5060 (5060) 
     Length: 616 
    Checksum: 0x5be0 [correct] 
Session Initiation Protocol 
    Request-Line: NOTIFY sip:341@192.168.104.246:5060 SIP/2.0 
         Method: NOTIFY 
         [Resent Packet: False] 
     Message Header 
         v: SIP/2.0/UDP 192.168.104.204;branch=z9hG4bK8011f557-220d-dc11-887a-b53b2d69a9ca 
             Transport: UDP 
             Sent-by Address: 192.168.104.204 
             Branch: z9hG4bK8011f557-220d-dc11-887a-b53b2d69a9ca 
         f: <sip:192.168.104.204>;tag=b3e667d4 
             SIP from address: sip:192.168.104.204 
             SIP tag: b3e667d4 
         t: <sip:341@192.168.104.204> 
             SIP to address: sip:341@192.168.104.204 
         i: 80b690e7-750c-dc11-a771-d53e931519da 
         Cseq: 51 NOTIFY 
             Sequence Number: 51 
             Method: NOTIFY 
         Timestamp: 1180533007 
         Date: Wed, 30 May 2007 13:50:07 GMT 
         Max-Forwards: 70 
         m: <sip:3ComCallProcessor@192.168.104.204> 
             Contact Binding: <sip:3ComCallProcessor@192.168.104.204> 
                 URI: <sip:3ComCallProcessor@192.168.104.204> 
                     SIP contact address: sip:3ComCallProcessor@192.168.104.204 
         Event: message-summary 
         User-Agent: 3Com VCX 7210 IP CallProcessor/v7.1.42 
         Subscription-State: active;expires=3600 
         c: application/simple-message-summary 
         Content-Length: 66 
     Message body 
         Messages-Waiting: no\r\n 
         Message-Account: sip:341@192.168.104.204\r\n 
         \r\n 
Frame 8 (649 bytes on wire, 649 bytes captured) 
    Arrival Time: May 30, 2007 10:51:19.821276000 
     [Time delta from previous packet: 0.026865000 seconds] 
     [Time since reference or first frame: 0.123924000 seconds] 
     Frame Number: 8 
     Packet Length: 649 bytes 
     Capture Length: 649 bytes 
     [Frame is marked: False] 
     [Protocols in frame: eth:ip:udp:sip] 
     [Coloring Rule Name: UDP] 
     [Coloring Rule String: udp] 
Ethernet II, Src: Grandstr_0e:e1:17 (00:0b:82:0e:e1:17), Dst: Ibm_22:1a:1c (00:11:25:22:1a:1c) 
     Destination: Ibm_22:1a:1c (00:11:25:22:1a:1c) 
         Address: Ibm_22:1a:1c (00:11:25:22:1a:1c) 
         .... ...0 .... .... .... .... = IG bit: Individual address (unicast) 
        .... ..0. .... .... ..... = LG bit: Globally unique address (factory default)
    Source: Grandstr_0e:e1:17 (00:0b:82:0e:e1:17) 
         Address: Grandstr_0e:e1:17 (00:0b:82:0e:e1:17) 
        .... ...0 .... .... .... .... = IG bit: Individual address (unicast)
        .... ..0. .... .... .... .... = LG bit: Globally unique address (factory default)
     Type: IP (0x0800) 
Internet Protocol, Src: 192.168.104.246 (192.168.104.246), Dst: 192.168.104.204 (192.168.104.204)
```
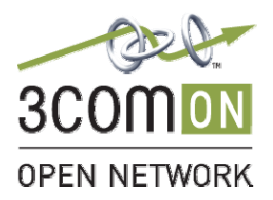

Page 35 of 39

Blue

 Version: 4 Header length: 20 bytes Differentiated Services Field: 0xc0 (DSCP 0x30: Class Selector 6; ECN: 0x00) 1100 00.. = Differentiated Services Codepoint: Class Selector 6 (0x30) .... ..0. = ECN-Capable Transport (ECT): 0  $\ldots$  ...  $0 = ECN-CE: 0$  Total Length: 635 Identification: 0x0002 (2) Flags: 0x00 0... = Reserved bit: Not set .0.. = Don't fragment: Not set ..0. = More fragments: Not set Fragment offset: 0 Time to live: 255 Protocol: UDP (0x11) Header checksum: 0x659c [correct] [Good: True] [Bad : False] Source: 192.168.104.246 (192.168.104.246) Destination: 192.168.104.204 (192.168.104.204) User Datagram Protocol, Src Port: 5060 (5060), Dst Port: 5060 (5060) Source port: 5060 (5060) Destination port: 5060 (5060) Length: 615 Checksum: 0x198c [correct] Session Initiation Protocol Request-Line: SUBSCRIBE sip:341@192.168.104.204 SIP/2.0 Method: SUBSCRIBE [Resent Packet: False] Message Header Via: SIP/2.0/UDP 192.168.104.246:5060;branch=z9hG4bK1970f9f3a5f432e4 Transport: UDP Sent-by Address: 192.168.104.246 Sent-by port: 5060 Branch: z9hG4bK1970f9f3a5f432e4 From: "3COM 341" <sip:341@192.168.104.204>;tag=4095e80fe1fe02eb SIP Display info: "3COM 341" SIP from address: sip:341@192.168.104.204 SIP tag: 4095e80fe1fe02eb To: <sip:341@192.168.104.204> SIP to address: sip:341@192.168.104.204 Contact: <sip:341@192.168.104.246:5060;transport=udp> Contact Binding: <sip:341@192.168.104.246:5060;transport=udp> URI: <sip:341@192.168.104.246:5060;transport=udp> SIP contact address: sip:341@192.168.104.246:5060 Supported: eventlist, path Call-ID: c3343d56b4d8503f@192.168.104.246 CSeq: 1001 SUBSCRIBE Sequence Number: 1001 Method: SUBSCRIBE User-Agent: Grandstream GXP2020 1.1.4.6 Max-Forwards: 70 Allow: INVITE,ACK,CANCEL,BYE,NOTIFY,REFER,OPTIONS,INFO,SUBSCRIBE,UPDATE,PRACK,MESSAGE Event: message-summary Expires: 3600 Accept: application/simple-message-summary Content-Length: 0 **Frame 9 (325 bytes on wire, 325 bytes captured)**  Arrival Time: May 30, 2007 10:51:19.822030000 [Time delta from previous packet: 0.000754000 seconds] [Time since reference or first frame: 0.124678000 seconds] Frame Number: 9 Packet Length: 325 bytes

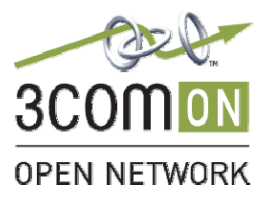

 Capture Length: 325 bytes [Frame is marked: False] [Protocols in frame: eth:ip:udp:sip] [Coloring Rule Name: UDP] [Coloring Rule String: udp] Ethernet II, Src: Ibm\_22:1a:1c (00:11:25:22:1a:1c), Dst: Grandstr\_0e:e1:17 (00:0b:82:0e:e1:17) Destination: Grandstr\_0e:e1:17 (00:0b:82:0e:e1:17) Address: Grandstr\_0e:e1:17 (00:0b:82:0e:e1:17)  $\ldots$ ....  $0$  .... .... .... .... = IG bit: Individual address (unicast)  $\ldots$  .... ... .... .... = LG bit: Globally unique address (fac .... .... = LG bit: Globally unique address (factory default) Source: Ibm\_22:1a:1c (00:11:25:22:1a:1c) Address: Ibm\_22:1a:1c (00:11:25:22:1a:1c) .... ...0 .... .... .... .... = IG bit: Individual address (unicast) .... ..0. .... .... .... .... = LG bit: Globally unique address (factory default) Type: IP (0x0800) Internet Protocol, Src: 192.168.104.204 (192.168.104.204), Dst: 192.168.104.246 (192.168.104.246) Version: 4 Header length: 20 bytes Differentiated Services Field: 0xb8 (DSCP 0x2e: Expedited Forwarding; ECN: 0x00) 1011 10.. = Differentiated Services Codepoint: Expedited Forwarding (0x2e)  $\ldots$ ...  $\ldots$  = ECN-Capable Transport (ECT): 0  $\ldots$   $\ldots$  0 = ECN-CE: 0 Total Length: 311 Identification: 0x0000 (0) Flags: 0x04 (Don't Fragment) 0... = Reserved bit: Not set .1.. = Don't fragment: Set ..0. = More fragments: Not set Fragment offset: 0 Time to live: 64 Protocol: UDP (0x11) Header checksum: 0xe5ea [correct] [Good: True] [Bad : False] Source: 192.168.104.204 (192.168.104.204) Destination: 192.168.104.246 (192.168.104.246) User Datagram Protocol, Src Port: 5060 (5060), Dst Port: 5060 (5060) Source port: 5060 (5060) Destination port: 5060 (5060) Length: 291 Checksum: 0x716a [correct] Session Initiation Protocol Status-Line: SIP/2.0 100 Trying Status-Code: 100 [Resent Packet: False] Message Header v: SIP/2.0/UDP 192.168.104.246:5060;branch=z9hG4bK1970f9f3a5f432e4 Transport: UDP Sent-by Address: 192.168.104.246 Sent-by port: 5060 Branch: z9hG4bK1970f9f3a5f432e4 f: "3COM 341"<sip:341@192.168.104.204>;tag=4095e80fe1fe02eb SIP Display info: "3COM 341" SIP from address: sip:341@192.168.104.204 SIP tag: 4095e80fe1fe02eb t: <sip:341@192.168.104.204> SIP to address: sip:341@192.168.104.204 i: c3343d56b4d8503f@192.168.104.246 Cseq: 1001 SUBSCRIBE Sequence Number: 1001 Method: SUBSCRIBE Date: Wed, 30 May 2007 13:50:07 GMT Content-Length: 0

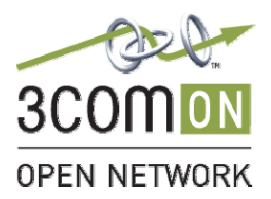

Page 37 of 39

#### Blue

**Frame 10 (573 bytes on wire, 573 bytes captured)**  Arrival Time: May 30, 2007 10:51:19.822956000 [Time delta from previous packet: 0.000926000 seconds] [Time since reference or first frame: 0.125604000 seconds] Frame Number: 10 Packet Length: 573 bytes Capture Length: 573 bytes [Frame is marked: False] [Protocols in frame: eth:ip:udp:sip] [Coloring Rule Name: UDP] [Coloring Rule String: udp] Ethernet II, Src: Ibm\_22:1a:1c (00:11:25:22:1a:1c), Dst: Grandstr\_0e:e1:17 (00:0b:82:0e:e1:17) Destination: Grandstr\_0e:e1:17 (00:0b:82:0e:e1:17) Address: Grandstr\_0e:e1:17 (00:0b:82:0e:e1:17) .... ...0 .... .... .... .... = IG bit: Individual address (unicast) .... ..0. .... .... ..... .... = LG bit: Globally unique address (factory default) Source: Ibm\_22:1a:1c (00:11:25:22:1a:1c) Address: Ibm\_22:1a:1c (00:11:25:22:1a:1c) .... ...0 .... .... .... .... = IG bit: Individual address (unicast) .... ..0. .... .... .... .... = LG bit: Globally unique address (factory default) Type: IP (0x0800) Internet Protocol, Src: 192.168.104.204 (192.168.104.204), Dst: 192.168.104.246 (192.168.104.246) Version: 4 Header length: 20 bytes Differentiated Services Field: 0xb8 (DSCP 0x2e: Expedited Forwarding; ECN: 0x00) 1011 10.. = Differentiated Services Codepoint: Expedited Forwarding (0x2e) .... ..0. = ECN-Capable Transport (ECT): 0  $\cdots$   $\cdots$  0 = ECN-CE: 0 Total Length: 559 Identification: 0x0000 (0) Flags: 0x04 (Don't Fragment) 0... = Reserved bit: Not set .1.. = Don't fragment: Set ..0. = More fragments: Not set Fragment offset: 0 Time to live: 64 Protocol: UDP (0x11) Header checksum: 0xe4f2 [correct] [Good: True] [Bad : False] Source: 192.168.104.204 (192.168.104.204) Destination: 192.168.104.246 (192.168.104.246) User Datagram Protocol, Src Port: 5060 (5060), Dst Port: 5060 (5060) Source port: 5060 (5060) Destination port: 5060 (5060) Length: 539 Checksum: 0x934a [correct] Session Initiation Protocol Status-Line: SIP/2.0 200 OK Status-Code: 200 [Resent Packet: False] Message Header v: SIP/2.0/UDP 192.168.104.246:5060;branch=z9hG4bK1970f9f3a5f432e4 Transport: UDP Sent-by Address: 192.168.104.246 Sent-by port: 5060 Branch: z9hG4bK1970f9f3a5f432e4 f: "3COM 341"<sip:341@192.168.104.204>;tag=4095e80fe1fe02eb SIP Display info: "3COM 341" SIP from address: sip:341@192.168.104.204 SIP tag: 4095e80fe1fe02eb t: <sip:341@192.168.104.204>;tag=b3e36d3c SIP to address: sip:341@192.168.104.204 SIP tag: b3e36d3c

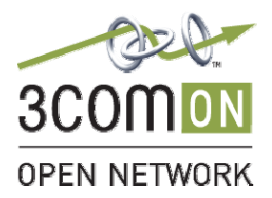

 i: c3343d56b4d8503f@192.168.104.246 Cseq: 1001 SUBSCRIBE Sequence Number: 1001 Method: SUBSCRIBE Date: Wed, 30 May 2007 13:50:07 GMT m: <sip:3ComCallProcessor@192.168.104.204> Contact Binding: <sip:3ComCallProcessor@192.168.104.204> URI: <sip:3ComCallProcessor@192.168.104.204> SIP contact address: sip:3ComCallProcessor@192.168.104.204 Allow: INVITE, ACK, BYE, CANCEL, REFER, SUBSCRIBE, NOTIFY, UPDATE, OPTIONS, MESSAGE, FEATURE k: eventlist, path Expires: 3600 Event: message-summary User-Agent: 3Com VCX 7210 IP CallProcessor/v7.1.42 Content-Length: 0 **Frame 11 (533 bytes on wire, 533 bytes captured)**  Arrival Time: May 30, 2007 10:51:19.843818000 [Time delta from previous packet: 0.020862000 seconds] [Time since reference or first frame: 0.146466000 seconds] Frame Number: 11 Packet Length: 533 bytes Capture Length: 533 bytes [Frame is marked: False] [Protocols in frame: eth:ip:udp:sip] [Coloring Rule Name: UDP] [Coloring Rule String: udp] Ethernet II, Src: Grandstr\_0e:e1:17 (00:0b:82:0e:e1:17), Dst: Ibm\_22:1a:1c (00:11:25:22:1a:1c) Destination: Ibm\_22:1a:1c (00:11:25:22:1a:1c) Address: Ibm\_22:1a:1c (00:11:25:22:1a:1c) .... ...0 .... .... .... .... = IG bit: Individual address (unicast) .... ..0. .... .... ..... .... = LG bit: Globally unique address (factory default) Source: Grandstr\_0e:e1:17 (00:0b:82:0e:e1:17) Address: Grandstr\_0e:e1:17 (00:0b:82:0e:e1:17) .... ...0 .... .... .... .... = IG bit: Individual address (unicast) .... ..0. .... .... ..... = LG bit: Globally unique address (factory default) Type: IP (0x0800) Internet Protocol, Src: 192.168.104.246 (192.168.104.246), Dst: 192.168.104.204 (192.168.104.204) Version: 4 Header length: 20 bytes Differentiated Services Field: 0xc0 (DSCP 0x30: Class Selector 6; ECN: 0x00) 1100 00.. = Differentiated Services Codepoint: Class Selector 6 (0x30) .... ..0. = ECN-Capable Transport (ECT): 0  $\ldots$   $\ldots$  0 = ECN-CE: 0 Total Length: 519 Identification: 0x0003 (3) Flags: 0x00 0... = Reserved bit: Not set .0.. = Don't fragment: Not set ..0. = More fragments: Not set Fragment offset: 0 Time to live: 255 Protocol: UDP (0x11) Header checksum: 0x660f [correct] [Good: True] [Bad : False] Source: 192.168.104.246 (192.168.104.246) Destination: 192.168.104.204 (192.168.104.204) User Datagram Protocol, Src Port: 5060 (5060), Dst Port: 5060 (5060) Source port: 5060 (5060) Destination port: 5060 (5060) Length: 499 Checksum: 0x12f9 [correct] Session Initiation Protocol

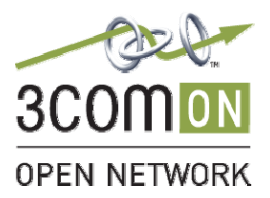

Page 39 of 39

Blue

 Status-Line: SIP/2.0 200 OK Status-Code: 200 [Resent Packet: False] Message Header Via: SIP/2.0/UDP 192.168.104.204;branch=z9hG4bK8011f557-220d-dc11-887a-b53b2d69a9ca Transport: UDP Sent-by Address: 192.168.104.204 Branch: z9hG4bK8011f557-220d-dc11-887a-b53b2d69a9ca From: <sip:192.168.104.204>;tag=b3e667d4 SIP from address: sip:192.168.104.204 SIP tag: b3e667d4 To: <sip:341@192.168.104.204>;tag=06e5defe37feec1f SIP to address: sip:341@192.168.104.204 SIP tag: 06e5defe37feec1f Call-ID: 80b690e7-750c-dc11-a771-d53e931519da CSeq: 51 NOTIFY Sequence Number: 51 Method: NOTIFY User-Agent: Grandstream GXP2020 1.1.4.6 Contact: <sip:341@192.168.104.246:5060;transport=udp> Contact Binding: <sip:341@192.168.104.246:5060;transport=udp> URI: <sip:341@192.168.104.246:5060;transport=udp> SIP contact address: sip:341@192.168.104.246:5060 Allow: INVITE, ACK, CANCEL, BYE, NOTIFY, REFER, OPTIONS, INFO, SUBSCRIBE, UPDATE, PRACK, MESSAGE Supported: replaces, timer Content-Length: 0